## هبة عبد الواجد لبيب

رواية

# 

**ITTOL SLU** 

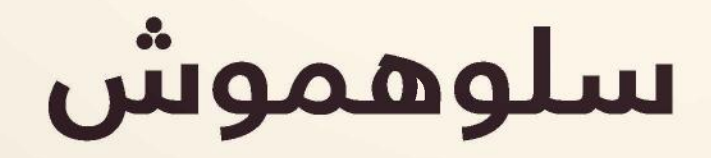

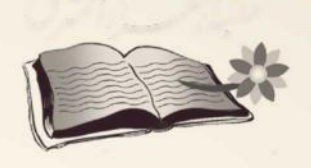

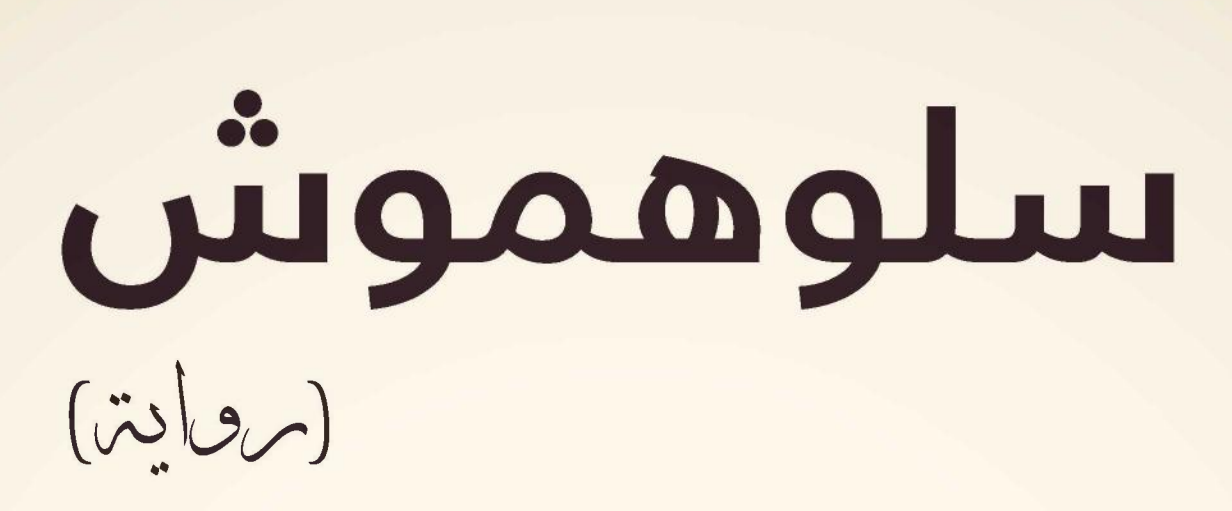

هبة عبد الواجد لبيب

مكتبةنرهر إءالشرق

116 شارع محمد فريد ـ القاهرة

2018

تذكر أنك حملت هذا الكتاب من موقع بستان الكتب

## مقدمة

[This PDF document was edited with](https://icecreamapps.com/PDF-Editor/upgrade.html?v=2.21&t=9) **Icecream PDF Editor**. **Upgrade to PRO** to remove watermark.

 $\overline{5}$ 

أيها الفاني لا توقظني فأجعل من عينيك أزراري ولا تحاول أن تغضبني فأجعل الجحيم مثواك فأنا الشر ..

[This PDF document was edited with](https://icecreamapps.com/PDF-Editor/upgrade.html?v=2.21&t=9) **Icecream PDF Editor**. **Upgrade to PRO** to remove watermark.

 $\overline{7}$ 

ولمر لا يكونون بخير؟؟ هكذا سألت نفسي! لا أعلم لما راودتني هذه الفكرة الحمقاء. كدت أغلق باب الغرفة؛ ولكنني شـممت رائحـة غريبة.. رائحة نتنة.. دخلت الغرفة أبحث بأنفى عـن مصدر هذه الرائحة، ولكنها تلاشـت فجأة وتلاشى معها الاطمئنان الذي زرعته عنوة داخل قلبي قبل لحظات.. هـذه الرائحـة انتزعت جذوره بشـكل جائـر .. رائحة المـوت.. هكذا شعرت.

لمر أتزحزح من مكاني.. ظللت واقفة دون هدف، شـعرت بشيء يتحرك خلفي، استدرت في خوف.. لمر أر شـيئا، تســارعت دقـات قلبي أكثر، اقتربت من أولادي وأنا أتلفت يمينا ويسارا، ولكن كل شيء يبدو على ما يرام، كانوا يتنفسون بشكل طبيعي.. أقنعت نفسي أنني أبالغ وأتوهم. أغلقت الباب ورائي في تردد.. ثم توجهت إلى المطبخ. جلست على الكرسي، وأسندت رأسي المثقلة على المنضدة لبضع لحظات، ثم قمت لأصنع كوبا من الشـاي.. فلقد طار النوم من عيني وحلق بعيدا ليرســو على جفن شــخص آخر، شــخص قلبه لا يحمل القلق الذي يحمله قلبي حتى اعتصره.

انفتح باب غرفـة الخادمة المجاور للمطبـخ فانتفضت، نظرت لي فوزية بعينين منتفختين وقالت «حنان هانم!! ما الذي أيقظك؟! أتر يدين شيئا ما؟».

قلت لها وأنا أبحث عن ملعقــة صغيرة وأبحث معها عــن إجابة تقنعني وتقنعها على سؤالها: ما الذي أيقظني.. فأنا حقيقة لا أعلم! قلت لها: «أين الملعقة يا فوزية؟ أريد أن أشرب كوبا من الشاي». دخلت المطبخ مسرعة وفي ارتباك كأني اتهمتها بشيء مشين .. فتحت درجاً صغيرا وأعطتني الملعقة.. وقالت: «لقد نقلت الملاعق بهذا الدرج يا حنان هانم، حسبت أن هكذا أفضل لتكون بجوار السكر والشاي والقهوة». فوزيـة بدأت العمـل لدي بعـد أن تزوجت مباشرة، جلبتهـا لي أم خالد لتكـون عينا لها في بيتي؛ ولكني اسـتطعت أن أعمى تلك العين من النظر في حيـاتي.. وأصبحت فوزية خاضعة لي.. فلقـد كانت تخاف مني ومن نفوذي ونفوذ أبي على كل حال. عيناها واسعتان تحويان بحرا من الغموض الذي ترفض البوح به، بشرتها داكنــة تملؤهــا البقع وآثــار جروح تحكي قصصــا عن مآس عاشــتها مع والديها بالصعيد. تابعت فوزية بلهجتها الصعيدية المميزة وقالت: «سيدتي.. يمكنك أن تستريحي بغرفة الجلوس إذا أردت، وسأصنع لك أنا الشاي». تركت الكوب الفارغ من بين يدي.. وقلت لها: «حسنا.. ولكني سأجلس هنا أريد أن أتحدث معك.. بخصوص الأولاد».

ردت وهي تضع الماء ليغلي: «تحت أمرك يا هانم». تنهـدت تنهيدة قوية طويلة؛ حتـي كادت أن تحمل روحي بين طياتها.. ثم سألتها: «كيف حال الأولاد يا فوزية.. هل هم بخير؟». «في أحسن حال يا هانم.. نحمد الله». سكت قليلا؛ قبل أن ألفظ هذه الكلمات المؤلمة: «أعلم أنني مقصرة نحوهم.. المطعم منذ افتتاحه أخذ وقتي كله». ردت وهي تصب الشاي: «الله معك يا هانم، كان الله في عونك». وضعت الشاي على المنضدة أمامي وتربعت على الأرض بجانبي.. ثم سألتها: «هل قضيتم وقتا ممتعا البارحة يا فوزية.. في مدينة الألعاب؟!». ابتسمت فوزية كاشفة عن أسنانها غير المتناسقة وقالت: «جدا يا هانم، كان يوما جميلا، ليتك كنت معنا». ثم تابعت بخجل: «ولكنك مشغولة بالمطعم.. كان الله بعونك». رشفت رشفة من الشاي وصمت لبرهة.. ثم قلت:

[This PDF document was edited with](https://icecreamapps.com/PDF-Editor/upgrade.html?v=2.21&t=9) **Icecream PDF Editor**. **Upgrade to PRO** to remove watermark.

«أتعلمين؟ الأولاد لا يريدون التكلم معي.. لقد غضبوا؛ لأنني لمر أحضر معكم». «خالد بيه وشيماء هانم لر يقصرا» قالتها مجاملة إياي. «أعلم هذا.. ولكن شيماء عمتهم وليست أمهم وهم بحاجة إلى أم». ذبحت نفسي بيدي بتلك الكلمات التي قلتها؛ فمنعت دموعي من النزول.. فهي مرآة لضعفي، بلعت لعابي وحاولت إسكات قلبي الذي يئن. ساد الصمت؛ فلم تعد هناك كلمات تقال.. حتى أولادي أصبحت أعرف حالهم وأخبارهم من الخادمة. قمت من مكاني دون أن أكمل كوب الشاي.. وقلت في حسرة: «فوزيـة أبلغيـني بأي شيء يحدث يخـص الأولاد.. سـأذهب للنوم الآن؛ فهناك مفتشون قادمون إلى المطعم غدا». «ألهذا لمر تستطيعي النوم يا حنان هانم؛ بسبب القلق؟!». ربما تكون فوزية محقة.. فوجود المفتشين في مكان عملك حتى إن كنت لا تخطىء شيء يدعـو للتوتر والقلق، ربما قلقي عـلى الأولاد مبالغ فيه.. وهذا من نسج خيالي؟! ربما.. تركتها ورائي دون أن أجيبها.. وذهبت لغرفتي لأكمل نومي. حاولت أن أنام قليلا.. فعلى النهوض باكرا.. وأقنعت نفسي أن ليس هناك أي شيء يدعو للقلق.

توررررن كان هـذا صوت المنبه اللعين.... أسـوأ اختراع عـلى الإطلاق من وجهة نظـري.. يمكن اسـتخدامه كنوع مـن أنواع التعذيـب.. وخصوصا لمن يعشق النوم. «صباح الخير يا حنان.. لماذا استيقظت باكرا اليوم ؟!». «صباح النور يا خالد.. لقد أخبرتك أن هناك مفتشين قادمين.. بعض من معارفي أخبروني بالأمر؛ فأريد أن أتأكد أن كل شيء بخير». قال خالد متأففا وهو متجه إلى الحمام: « كالعادة.. تتفننين لصنع أي حجة؛ لكي لا تتواجدي مع أولادك». قلت بصوت عال بعد أن ثار غضبي ولكي أسمعه بعد دخوله للحمام: «خالد لو سمحت.. لا أريد نقاشا من هذا النوع اليوم». خرج خالد من الحمام وظل صامتا كما طلبت منـه.. ولكن صمته كان عاليا مزعجا؛ أكثر من صراخه. قطع صمتنا صوت رنين هاتفه المحمول.. كان الهاتف بجواري فلمحت اسم المتصل «نانا».. نظرت لخالد نظرات ذات معـني مما جعله يرتبك.. وقال دون أن أسأله: «نانا السكرتيرة .. أنت تعرفينها .. إنها مكالمة عمل بالتأكيد». «إذاً.. رد على المكالمة.. ربما أمر مهم».

سلوهموش

كانت كلماتي تحمل بين حروفها ألف اتهام.. فالتفت قيود الشلك حول عنقه حتى كادت أن تخنقه.. فازداد ارتباكه ورد متحاشيا النظر لعيني: «سأتناول الفطـور أولا ثم أهاتفها .. فأنا جائـع ولا أحبذ حديث العمل وأنا جائع».

كان الكذب يتطاير من بين شفتيه.. ولكني تغاضيت عن هذا الأمر كما فعلت سابقا طوال السنوات الماضية.. وابتسمت له ابتسامة مصطنعة؛ وأكملت ملابسي.

خالد وسيم، لطالما كان وسيما تتهافت عليه الفتيات مـن هنا وهناك، ملامحه تجذب النساء إليه.. ونظراتـه القاتلة تجعل بعضهـن يركعن بين يديه.. وقد اسـتغل وسامته هذه سـابقا ليوقع الفتيات في شـباكه، أما أنا فقد اسـتطعت أن أجعله يقع في حبي دون أن أسعى خلفه، استطعت أن أجعله يتوق إلى نظراتي توقى الظمآن للماء.

بشرته بيضاء؛ وعيناه بلون البحر وصفائه، تنبت على وجهه شعيرات بنية اللون تزيده وسامة، آااااه.. كم كنت أحبك يا خالد، ولكنك قطعت نسيج العشق الذي غزلناه سويا.. أكنت دائما تمسك بطرف الخيط لتدمر ثوب الحب والمودة المهتريء بفعل خياناتك؛ فلم يتبق منه إلا بضعة خيوط متشابكة من المشاكل؟

نفضـت تلك الذكريات خارج عقلي ثم خرجت من الغرفة لألحق بعملي.

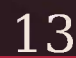

«صباح الخير يا هانم، الفطور جاهز على السفرة». كان هذا الصوت الناعس صادرا من فوزية، فكما يبدو أنها لمر تنم سوى ساعة أو أقل؛ بعد أن أيقظتها فجرا. قلت وأنا أنظر تجاه غرفة الأولاد: «لن أفطر هنا يا فوزية.. فلدي الكثير من العمل ينتظرني». انفتـح باب غرفـة الأولاد فقطـع حديثنا؛ وخـرج منها يوسـف وكريم بخديهما الممتلئين. يوسف وكريم توأمان متشابهان في الشكل، ورثا ملامح خالد عدا لون الشعر .. فلقد ورثاه منى أسود كالحا كسـواد الليل، شفاهما رقيقة حمراء تنبـض بالحياة، أنفهما حاد مثلي؛ خاصة كريم.. فأنفه متعال يشــبهني في هذا، ورغم هذا التشابه الكبير .. إلا أنهما مختلفان تماما في الصفات. اندفع يوسف نحوي بخطوات متعثرة؛ فلازال تأثير النوم يقف في طريقه مما يجعله يترنح قليلا. ضمني يوسف بعنف.. وقال وهو يقبلني: «لمر أرك البارحة قط، لقد اشتقت إليك كثيرا يا أمي». قبلته أنا الأخرى.. وقلت له: «وأنا أيضا اشتقت إليك.. يا حبيبي». كان كريم لازال واقفا مكانه عند باب الغرفة؛ يرمقني بنظرات عتاب.. اخترقت قلبي كالسهام.

سلوهموش

[This PDF document was edited with](https://icecreamapps.com/PDF-Editor/upgrade.html?v=2.21&t=9) **Icecream PDF Editor**. **Upgrade to PRO** to remove watermark.

سـألت كريـم.. محاولـة أن أتفـادي الألمر الـذي افتعلته تلك السـهام في قلبي: «ألر تشتق لأمك يا كريم؟». أجاب بشيء من البرود:  $(X)$ ثم تركني ليجلس على السفرة ويتناول فطوره. هذه الكلمة جعلت السهام في قلبي تشتعل وتحرقني؛ مما أثار غضبي. «كرييييييييم» قلتها صارخة.. لر يـرد كريم علي، هذا الطفل ذو الـ 6 سـنوات أشـعر وكأنما كبر لـ 60 عاما. هل أنا من أشعلت فتيل عمره ليصبح ندا لي؟!! أصبحت أشعر بأنه والدي؛ و يلقنني درسا قاسيا على أخطائي. سـمعت فوزية صراخي.. فوقفت عند باب المطبـخ متأهبة لتمنعني من أي تصرف أحمق. وخرج خالد من الغرفة مسرعا. صحت أكثر؛ وصرخت أكثر؛ وأمسكت بذراع كريم بقسوة.. وقلت له: «أنا أمك.. هل تفهمـني؛ أنا أمك.. يجب عليـك أن تحترمني.. لا تتحدث معي هكذا».

dis. همس لي خالد بكلمات صارخة: «هل جننت؟!!! ماذا تفعلين؟!!». قلت غاضية: «هذا الولد لر يتعلم الأدب بعد.. لو كنت رأيت كيف يتحدث معي». رد كريم بذات الكبرياء.. هذا الكبرياء الذي ورثه مني أصبح سلاحه ضدی. «إذا.. لا تذهبي لعملك لكي تتفرغى لتربيتي». صمت الجميع لثوان معدودة مرت كالدهر .. هذا الصمت القاتل، قطعت هذا الصمت ووجهت حديثي لفوزية وقلت: «فوزية، مازن لمر يستيقظ بعد.. أليس كذلك؟!». كنت أعلم أنه لر يستيقظ؛ ولكني كنت أريد القضاء على هذا التوتر .. لمر ترد على فوزية؛ فقد كانت تحتضن كريم بقوة دافنة رأسه في صدرها؛ مانعة إياه أن ينظر لي وعيناي يخرج منهما الشرار .. كانت فوزية دائما حاضرة إذا حدث وتشاجرت مع الأولاد، دائما تحاول منعي من تحو يل أى منهم لفتاة مثلها ممزقة من الداخل؛ وروحها مكسورة

كان كريم ينظر إلي بنفس النظرات ولكن مع بعض العبرات الحبيسـة داخل عينيه وكأنه أقسم ألا يحكم على هذه العبرات بالإفراج إطلاقا. جـرى خالد نحوي.. وجـرت فوزية نحو كريم تحتضنـه.. وتبكي بدلا

سلوهموش

بفعل قسوة والديها، فبالرغم من أنهـا كانت تداري آثار تعذيب والديها على جسدها؛ وحاولت أن تدارى آثار التعذيب تلك من على وجهها أيضا بدموعها؛ ظنا منها أن تلك الدموع ستغسـل قسـوتهما مـن على وجهها، ولكن كل شيء كان واضحا وضوح الشمس؛ كل حرق وكل أثر من طفى سـجائره وكل جلدة من كرباجه فضحها!! وكنت أنا أسـتغل خوفها من ألا تتأذى مرة أخرى لمصلحتي، هددتها مرة أنني سأعيدها للصعيد لأهلها ولكنها بكت وتوسـلت وقبلت قدمي مرارا؛ واعدة إياي أنها سـتصير لي عبدة ذليلة في خدمتي دائمًا؛ ولكن لا أعيدها للجحيم مرة أخرى. حقيقة دفء عبراتها على قدمى حينها زادني غرورا على غروري.. توسلها إلي جعلني أشعر بشعور غريب وكأنني أملك العالر ، فمنذ هذا الحين وأنا أمسك بحياتها بين يدي. أعـدت السـؤال عـلى فوزية مرة أخـرى.. فـردت وهي تمسـح دموعها علابسها المتسخة: «لا يا حنان هانم.. فمازن مازال نائما». «سأذهب لأطمئن عليه». تركت أعينهم خلفي التي كانت تطعنني مرارا. فتحت باب الغرفة ودوت مني صرخة مروعة، صرخة أفزعتهم جميعا .. فالذي رأيته لمر يكن هينا أبدا!

### n n

# $\overline{2}$

ثم أدخلوني غرفة العمليات سريعا وحدي بعد محاولات خالد العديدة في إقناعهم للدخول معي.. ولكن تلك المحاولات قوبلت بالرفض التام. خالد كان يقف خارج غرفة الـولادة.. كنت أشـعر بـه.. وكأن عيني اخترقت هذه الجلدران ورأيته يبكي.. يبكي خوفا على وعلى أولاده.. كان قلقا ومتوترا، يمشى ذهابا وإيابا في الطرقات، حتى خرج الطبيب ليقول له هذا الخير التعيس:

«بشمهندس خالد.. الولدان أدخلناهما الحضَانة.. ونرجو مـن الله أن ينجوا، فأحدهما في حالة خطرة.. آسف أنني أقول لك هذا». رد خالد مسرعا قبل أن يمشى الطبيب: «وحنان؟!! هل هي بخير ؟!! أريد أن أطمئن عليها». قال الطبيب:

«نعم بخير .. لا تقلق؛ يمكنك أن تراها بعد أن تدخل غرفتها». مرت سـاعة من الوقت مكثـت فيها بغرفة الإفاقة.. ثـم دخلت غرفتي؛ فسألت الممرضة التي كانت ترافقني: «أين ولداي؟! أريد أن أطمئن عليهما». قالت الممرضة وهي تغرس الإبرة في يدي لتركب بعض المحاليل:

«هما بخير .. ستريهما بعد أن يأذن الطبيب».

سـمعت بضع طرقات على بـاب الغرفة، ثم دخل خالد؛ ممسـكا باقة من الـورد في يديه.. لذلك لمر أره لحظة خروجي مـن غرفة العمليات، أعتقد أنه كان يشتري الورد حينها.

كان يبتسـم أو بالأحرى يخفى قلقه وحزنه بابتسـامة مزيفة.. لقد علمت أن هناك شيئا على غير ما يرام.. ولكنى استقبلته بذات الابتسامة المزيفة. أعطاني باقة من الورد التي امتزج عطرها بعطره؛ ثم قال لي في محاولة لوأد التوتر الذي كان يحوم حول الغرفة: «ها.. أخبريني.. هل استقررت على اسم لكل منهما؟».

> فقلت بلا تردد: «نعم.. أسميتهما: يوسف وكريم»

#### OOO

أتي خالد مسرعا ووراءه كانت فوزية، وكانت تحاول منع يوسف وكريم من أن يدخلا الغرفة خشية أن يريا شيئا غير سار، وكانت علامات الهلع تعلو نظرات الجميع بعد صراخي المروع. بكي مازن واستيقظ من صراخي، فأمسكته وأعطيتـه لفوزية.. وظل خالد ينظر إلى المكان الذي أنظر إليه. مجموعة كبيرة من الذباب الأزرق كانت تحوم فوق مازن كالسحاب الملبد بالغيوم.

عددهم يقـرب إلى مائة ذبابـة، ثم سـقطوا جميعـا في ذات اللحظة التي استيقظ فيها مازن، وأصبحوا جميعا جثثا هامدة. هذا النوع من الذباب أعلم أنه خاص بالجثث المتعفنة.. ذباب يقال عنه: ذباب الموتي.. يتغذى على الجيفة. ما النَّذي أتى به هنا؟ ماذا يفعـل هذا العدد في غرفـة الأولاد.. ماذا كانوا يفعلون فوق ابني مازن؟!! ولماذا سةطوا جميعا كالجثث بعد أن استيقظ مازن؟! قرأت نفس هذه الأسئلة على وجه خالد دون أن يتفوه بها. ناديت على فوزية بصوت عال دون أن أشيح بنظري عن هذا الذباب: «فوزية، تعالى إلى هنا». أخذ خالد منها مازن وداعب الأولاد ليقضي على هذا القلق، وقال لهما: «هيا لنكمل فطورنا». وذهبوا ليجلسوا على السفرة؛ وجاءت فوزية إلي، وعندما رأت الذباب الميت على سرير مازن شهقت بصوت عال؛ وتفلت بعض اللعاب داخل صدرها.. وقالت «بسم الله الرحمن الرحيم.. من أين جاء هذا يا سيدتي؟! بسم الله الرحمن الرحيم». وأخذت تتمتم ببعض الكلمات غير المسموعة وغير المفهومة.. ثم قاطعتها صارخة وقلت:

## «من أين لي أن أعرف؟!! هل تقومين بوظيفتك أم أهملت شيئا؟!». صمتت فوزية ولمر ترد. قلت لها آمرة: «اليوم أريدك أن تعرفي مصدر هذا الذباب؛ كما أن كان هناك رائحة نتنة في الغرفة البارحة.. ربما كان هناك جثة فأر أو شيء من هذا القبيل». ردت دون أن تنظر إلي وقالت: «أمرك يا هانم». ثم ذهبت إلى المطبخ لتحضر المكنسـة وتعد العدة لتقوم بحملة تنظيف، ذهبت أنا عند الباب للحاق بعملي، وألقيت نظرة سريعة على الأولاد، كانوا جالسـين يتناولون فطورهم في سـلام، مـازن كان يتثاءب فحملته فوزية ونام على كتفها في سلام.. لمر يكن مازن يشبه أخويه، مازن كان يشبهني في ملامحه كثيرا، شـعره أسود كسـواد الليل؛ تنسـدل خصلاته الناعمة على عينيه الواسعتين فيبعدها بيديه الصغيرتين. بشرته خمرية وعيناه سوداوان تحملان ذكاء ودهـاء ورثهما عني؛ فكان يجيد استخدامهما رغم صغر سنه. اطمأننت على مازن وعلى الأولاد، فقلت وأنا أرتدي حذائي: «أراكم على الغداء.. سأذهب لعملي». نظر لي خالد نظرات عتاب دون أن ينبس ببنت شفه، وحاولت ألا تتلاقى عيوننا لكي أهرب من هذه النظرات.

سلوهموش

[This PDF document was edited with](https://icecreamapps.com/PDF-Editor/upgrade.html?v=2.21&t=9) **Icecream PDF Editor**. **Upgrade to PRO** to remove watermark.

قال يوسف.. وقد علا صوته نبرات الحزن: «ألن تتناولي فطورك معنا اليوم أيضا؟!». قلت وأنا أهم بالخروج: «أعدك.. سنتناول الغداء سويا، فلدي عمل كثير اليوم». قال بنفس النبرة: «سمعت هذه الكلمات مرارا منك؛ ولا أجدك بجانبي.. دامًا تغيبين» قالها وقد عقد يديه على صدره في حزن. قال له كريم.. وهو يقوم من على كرسيه دون أن يكمل فطوره: «لقد قلت لك البارحة يا يوسـف إنها ستغيب اليوم أيضا؛ ولمر تصدقني.. فلقد أصبح عملها أهم منك ومني». لر ينظر لي كريم وهو يتفوه بهذه الكلمات التي ذبحتني كالسكين، وأنا لمر أجد من الكلمات لكي أرد، كل ما فعلته هو أنني ابتلعت أي مبرر كنت سأقوله واحتفظت به لنفسى، وتركتهم وتركت نظرات خالد المعاتبة لي ورائي ونزلت إلى عملي، عملى الذي أنغمس فيه كالنعامة التي تدفن رأسها داخـل الرمـال، كان عملي كالرمـال وأنا كالنعامة، أغمـس رأسي فأنسى همومـي وأنـسي كل شيء حتى إنني كـدت أنسي بيتـي وأولادي، ولكني سرعان ما أجد مبررا لنفسي ،هكذا أنا، لا أحب أن أكون مخطئة أبدا. ولكـن اليوم مختلـف، فالرمال أصبحت حجرا صلبا يـأبي أن يجعل رأسي تدفن فيه، وأصبح رأسي يتهشم مع كل محاولة لدفنه.

وعلى غير العادة اتصلت - وربما لأول مرة - بالبيت لكي أطمئن على أولادي. ضغطت على (البيت) كما سـجلته بالهاتف منذ سنوات؛ حتى إنني كنت قد نسيت الرقم. دق جرس الهاتف عدة مرات.. ثم رد علي صوت منهك.. فتساءلت في حيرة: «من؟! فوزية؟!». كنت قدنسيت صوتها كيف يبدو عبر الهاتف، كما أن الإجهاد في صوتها قد جعله غير مألوف أكثر. تساءلت فوزية بذات الحيرة، فهي لمر تسمع صوتي عبر الهاتف منذ زمن هي الأخرى: «نعم أنا فوزية.. من الطالب؟!!». «أنا حنان يا فوزية». تساءلت مرة أخرى: «حنان من ؟!». لر تتوقع اتصالي لذلك غاب عن ذهنها أن حنان المتصلة تكون هي نفسها التي تعمل لديها. فقلت موضحة: «أنا حنان.. حنان هانم.. زوجة خالد.. نحن من تعملين لديهم يا فوزية.. ليس لدي وقت للشرح.. طمنيني على الأولاد».

سلوهموش

ردت في استغراب: «سـت حنان هانم.. معقــول؟!! اعذريني يا هانم فلــم اعتد أن تتصلي.. فلذلك لمر أتعرف على صوتك». قلت في غيظ: «فوزية.. قلت لك ليس لدي وقت.. طمنيني على الأولاد» «نعم نعم، آسفة يا هانم.. إنهم بخير.. لا تقلقي». ثم تابعت فوزية كلامها: «سيدتي هل أنت بخير ؟! هل حدث لك مكروه؟!». لر أعر لكلامها اهتماما وسألتها: «هل نظفت الغرفة؟! هل وجدت شيئا؟!». «نعم يا سيدتي نظفتها (خرم خرم) ولمر أجد أي شيء لقد...». قاطعتها وعلت نبرة صوتي وقلت: «مستحيل.. نظفيها مـرة أخرى.. لقد قلت لك إنـه كانت هناك رائحة عفنة البارحة، وهذا الذباب لمر يأت من فراغ.. أعيدي تنظيفها فورا». قالت بصوت أنهكه التعب: «ولكن يا سيدتي ...». قاطعتها مرة أخرى: «لكن ماذا؟! لن أسمع أي أعذار ونفذي ما أقوله، هل فهمت؟!».

مرت السـاعات، وغرقت في أمـواج العمل العالية رغما عني، ولمر أشـعر بمرور الوقت إلا بعد فوات الأوان، وقد خلفت بوعدي ثانية ولمر أتناول الغداء مع يوسـف.. أرى أمله قد خاب؛ وأرى كريم يواسيه ويقول له: «لقد قلت لك لن تأتى». حملت حقيبتي وحملت نفسي المتعبة.. وذهبت إلى البيت. كان خالد مستيقظا وكان الوقت متأخرا على ما يبدو.. قال خالد في حدة: «أعتقد أنه يجب أن نتحدث بشأن عملك». قلت دون أن أعيره أي اهتمام: «خالد أنا مرهقة جدا.. لا أريد أن أتحدث حاليا». قال بغضب شديد: «أنت إما مشغولة أو مرهقة.. لمر يعد لديك وقت حتى لأولادك». جلست على السرير دون أن أرد عليه فتابع كلامه قائلا: «اذهبي للنوم أو إلى الجحيم... فأنا لا أبالي».

وأعتقد أن فوزية تمنت أن هذه المكالمة التاريخية لمرتحدث.. كأنني سـمعت أنينها على بعد الكيلومترات، ولكني لا أبالي، كل ما يهمني أن أجد تفسيرا لما حدث في الصباح الباكر.

ثم أنهيت المكالمة دون أن أسمع ردها فلا أريد أي أعذار ..

سلوهموش

منـذ متى أصبحـت قاسى القلـب يا خالـد !! احتفظت بهـذه الكلمات لنفسي.. ولمر أتفوه بأي حرف... فهو محق إلى حد ما. ذهبنــا للنــوم... كان هــذا السرير يوما مــا يحتوينا... الآن أشـعر وكأن المسافة بين طرفي السرير تتسع كالفجوة التي زرعت داخلنا.. أغمضت عيني المتعطشة للنوم؛ وذهبت إلى عالم الأحلام.. ولكن سرعان ما استيقظت.. استيقظت على صوت صراخ امرأة مرتفع، شعرت بأن أذني ستنفجران، ثم تلاها صوت ضحكات عالية، ولكن تلك الضحكات كانت مخيفة.. تقبض القلب أكثر من الصراخ. فتحت عيني في رعب ونظرت إلى السـاعة، نفس الموعد تقريبا في الثالثة صباحا قبل الفجر بسـاعة تقريبـا، «ربما كان كابوسـا» قلتها وأنا أضع يدي على صدري الذي كان يضيق.. يا ليت قلبي يتوقف عن النبض؛ فصوت دقاته أصبح يزعجني. شـعر خالد بي أو ربما لر ينم على الإطلاق.. وأضاء المصباح الذي بجابنه فتأكدت أنني كنت أحلم.. فلو كان حقيقة ما سـمعته لسمعه خالد هو الآخر .. فبدأت بالحديث معه: «خالد.. أعلم أنني مقصرة ولكن دعك منى الآن، أنا قلقة جدا على الأولاد.. أشعر بشيء غريب يحدث.. لا أعرف كنهه، حتى إنني استيقظت البارحة بذات الموعد بسبب قلقى هذا».

رد في برود شديد: «أعتقـد أن الـذي يوقظك هــو ضميرك الذي يؤنبك.. بســبب انشـخالك sion». انفعلت وقلت: «خالد؛ أرجو ...». لمر أكمل.. فهناك صوت قاطعنا قادم من غرفة الأولاد.. شيء انكسر بقوة وانكسرت معه روحنا. ذهبنا أنا وخالد مسرعين، وقبل أن نصل للغرفة سمعنا صوت نباح يشبه نباح الكلب قادم من الغرفة، صوته أشـعرني أنــه يريد أن يفترس أبنائي و يفتك بهم؛ وأنه قد حصل على وجبة عشائه الدسمة، فصرخت بأعلى صوت. خرجت فوزية من غرفتها هي الأخرى ترتعش من الخوف، وكان خالد يمسك بمقبض الباب محاولا أن يفتحه، ولكن دون جدوى، حتى قرر أن يفتح الباب عنوة. nnn

كانت نظرات خالد لي عاشقة.. أمسك بيدي في حنان وقال: «يوسف وكريم!.. لمر يكونا ضمن الأسماء المقترحة.. ولكني أحببت الاسمين». قلت وأنا أتوجع: «حبيبي، أريد أن أراهما.. لقد اشتقت إليهما، أرجوك».

28

سقطت بعض العبرات من عيني ومسحها خالد بأنامله.. وقال: «اطمئني حبيبتي، سأتحدث مع الممرضة حالا». كانت فوزية تقف في ركن الغرفة؛ تنظر إلينا.. فقلت لها: «فوزية، اخرجي خارج الغرفة الآن، ولو احتجت شيئا سأناديك». قالت وهي تهم بالخروج: «أمرك يا هانم، وحمدا لله على سلامتك». وبعد أن خرجت توجهت بحديثي إلى خالد: «خالد.. أنا لست مرتاحة لفوزية؛ أنا أتشاءم منها.. لا أطيق وجودها». قطب خالد جبينه في استغراب وقال: «لماذا تقولين هذا؟ ماذا فعلت؟!». قلت وأنا أخفض صوتي قليلا حتى لا تسمع كلامي خارج الغرفة: «هل تتذكر سـقوط حملي الأول؟ كانت قد بـدأت العمل معنا قبلها بـ 3 أيام فقط.. وبعدها حملت؛ وسـقطت مرة أخـرى.. والآن ولــدت في الثامن؛ وأولادي ليسوا بخير .. أنا أتشاءم منها». طق طق طق سمعنا صوت طرقات على باب الغرفة بالمستشفى.. ثم انفتح الباب. a a a

انفتـح باب الغرفة بعـد أن كسره خالد، وكانت قدمـي تأبي أن تخطو إلى الأمام، وخارت قواي.. وسقطت على الأرض أصرخ بجنون. كانت فوزية تحاول حملي من على الأرض. توكأت عليها ودخلت غرفة أولادي، فوجدت خالد ممسكا بهم ويضمهم بشدة نحوه. لا يوجد أثر للكلب الذي كان صوته ينهش في قلبي.. ولكن كان الزجاج الخاص بشباك الغرفة مكسورا، وكان الكسر من الداخل، أي أن هنـاك من كان يتجول في غرفـة أولادي ليلا؛ ثم قرر الهروب عبر النافذة وكسرها!! النافذة التي تتواجد بالطابق التاسع هرب منها! الغريب أن أيا كان من دخل هنا كان باستطاعته الخروج بسلام كما دخل دون أن نشعر وبدون كسر النافذة.. فلماذا فعل هذا؟! وضعتـني فوزية بجانب خالد على سرير يوسـف؛ وقـد تجمع فيه كريم ومازن أيضـا؛ وظللت أقبلهـم وأحتضنهم بقـوة.. حتى إنـني ظننت أن عظامهم ستنكسر تحت يدي..

قال خالد لفوزية:

«ابحثـي في الغرفة على أي شيء ممكن أن يكون قد سرق.. أو أي شيء قد نتخذه دللا».

قـام خالد مــن مكانه وذهــب ليحضر هاتفــه؛ وقـــــرر الاتصال بأحد أصدقائه من جهاز الشرطـة.. فبحكم علاقاتي في المجتمع وصداقات أبي ونفـوذه فقد تعرف خالد على بعض من كبـار رجال الشرطة من خلالي.. وقام بتصميم منازل لهم بحكم عمله كمهندس.

سمعت صوته قادما من الردهة، كان خافتا بعض الشيء بسبب المسافة «مصطفى باشـا، أرجو ألا أكون قد أزعجتك.. كيـف حالك.. أعلم أن الوقت متأخر ولكن هناك شيئا ما حدث منـذ قليل؛ وأريد أن.. ألوو!! آلو!!».

> قدم خالد من الردهة إلى الغرفة وقال لي في استغراب: «انقطع الخط.. لا توجد شبكة.. أعطيني هاتفك». قلت له وقد انقطعت أنفاسي من البكاء: «إنه بغرفة نومنا، ستجده هناك بجانب السرير». ذهب خالد للغرفة ثم جاء بعد ثوان معدودة.. وقال: «نفس المشكلة.. لا توجد شبكة». فقال كأنما يحدث نفسه:

«غريب هذا.. شركتا المحمول مختلفتان؛ ومع هذا الشبكة منقطعة عنهما». «جرب الهاتف الأرضي». فذهب للردهة دون أن يرد: «لا أعلـم مـاذا حـدث.. وكأن هناك مـن قطع جميع سـبل الاتصال بهذا المنزل ولا ...». لمر يكمل خالـد حديثه؛ فلقد انقطع التيار الكهربائي عن المنزل، وغرقنا جميعا في الظلام الدامس. كان الصمت صوته أعلى من الجميع، وكان هو سيد هذه اللحظة الغريبة، وكأننا جبرنا على أن لا نتفوه؛ كمن وضع شريطا لاصقا على أفواهنا. لر نستطع أن نرى شيئا في هذا الظلام.. ظلمة غريبـة وكأن هناك من أعمى أعيننا؛ فلم نعد نبصر بها. سمعنا صوتا غريبا قضى على هذا الصمت.. صوت أنفاس.. تشبه الفحيح ولكنـه أعـلى وأقوى.. هـو صوت غريـب لا أعـرف أن أصفـه لكم.. باختصار هو صوت الرعب ذاته.. ورائحة هذا الصوت النتنة كانت

تتجول داخل الغرفة. سمعت فوزية تبسمل وتحوقل وتتلو بعض آيات القرآن الكريم، مما أكد لي أنهم جميعا يشعرون بما أشعر به؛ ويسمعون ما أسمعه.

كان قلقي على أولادي قد بلغ ذروته؛ وانتشر داخل قلبي كالنمل الأبيض؛ مما جعل جدار قلبي يتآكل ويسقط.

سلوهموش

32

عـاد التيار الكهربائي مـرة أخرى، ولكن الغرفة خاليـة ممّن كان بها مرة أخرى، فصرخت وبكيت بطريقة هيستيرية وبكي الأولاد بدورهم.. لا أعلم هل بكوا لبكائي أم شعروا بالخوف هم أيضا.

واحتضنني خالد.. حضنـا يحمل الكثير مـن الكلمات.. مـن ضمنها أنا معك؛ لا تخافي. ولكني كنت خائفة.. مازلت خائفـة.. حتى إنني كنت خائفة عليه هو شخصيا.. أشعر بأن هناك شيئا أقوى مني ومنه.

قال خالد وهو يحمل مازن:

«هيا نخرج من هذه الغرفة». ثم تابع كلامه موجها حديثه لفوزية؛ قائلا:

«فوزية، اصنعي لي كوبا من القهوة».

قمنا جميعا متجهين إلى غرفة المعيشة.

مد خالد يده لي لكي أتكئ عليها.. فأنا مازلت أشعر ببعض الدوار.. قررت ألا أذهب إلى عملي في هذا اليوم.. ولمن لا يعرفني.. فهذه تضحية كبيرة مني. فإني أريد أن أكون بجانبهم اليوم.. لعلنا نعرف ما الذي يحدث. جلسنا في غرفة المعيشة؛ وقلت وأنا أداعب شعر يوسف:

«لكم عندي مفاجأة». قال يوسف وهو يتثاءب وعيناه تلمع من فرط الحماس: «مفاجأة؟ ما هي يا أمي.. أرجوك؟». نظرت للجميع قبل أن أتفوه بهذه الكلمات.. ثم قلت: «لن أذهب إلى عملي اليوم، وسـأقضيه كاملا معكم.. وربما نخرج ونتنزه سويا». ابتسم خالد ابتسامة لر أرها منـذ سـنوات.. وقفز كريم مـرارا وهو يقول: «تعيش ماما، يا، تعيش، يا، تعيش». لو كنت أعرف أني سأنال هذا الحب يا كريم بعد هذه الكلمات؛ لكنت قلتها منذ سنوات. ظللت أنا وخالد مستيقظين.. وبعد دقائق معدودة نـام الأولاد في غرفة المعشة. همست لخالد لكى لا يستيقظوا: «خالد، لقد قلت لك إنني قلقة عليهم، أرأيت ماذا حدث الليلة؟». قال خالد والحيرة تملأ عينيه: «شيء مريب يحدث فعلا» ثم تنهد تنهيدة طويلة؛ وتابع كلامه:

[This PDF document was edited with](https://icecreamapps.com/PDF-Editor/upgrade.html?v=2.21&t=9) **Icecream PDF Editor**. **Upgrade to PRO** to remove watermark.
«أرى أنــه يجــب علينا ألا نبات هنا مؤقتا.. أقصــد أن نحجز ليلتين في أي فندق». قلت وأنا أهز رأسي بالإيجاب مؤيدة لكلامه: «فكرة صائبة». ثم لمعت عيناي.. فلقد تذكرت شيئا لمر يخطر ببالي إلا الآن.. فقلت وقد علا صوتي قليلا من فرط الحماس: «الكاميرات.. الكاميرات يا خالد، نحن نسينا أمرها تماما». قام خالد من مكانه وقال: «هيا نشاهد التسجيلات». قمت من مكاني أنا أيضـا، وتوجهت أنا وخالد تجاه غرفتنا؛ حيث يكننا مشاهدة ثم قمنا بتشغيل مسجل الكاميرا. ويدأ العرض... الساعة 2:00 بعد منتصف الليل قبل استيقاظي بحوالي ساعة.. كنا ننظر إلى العرض أمامنا.. الكاميرا داخل غرفة الأولاد، نائمون في سلام.. مرت حوالي ربع ساعة دون أن يحدث شيء. ثم انفتح باب غرفة الأولاد OOO

دخلت شيماء أخت خالد وقالت لي وهي تقبلني: «حمدا لله على سلامتك يا حنان.. خالد أخبرني أن الأولاد ليسوا بخير». نظر خالد إلى شيماء نظرة معناها أن تسكت وتكف عن الكلام.. فتوجهت بحديثي إلى خالد: «خالد، أعلـم أن الأولاد ليسـوا بخـير، أنـا لسـت بطفلـة، فـلا داعى للتمثيل. قد بدا على شيماء الخجل وقالت: «آسفة يا حنان، لمر أكن أعلم أن خالد لمر يخبرك». قال خالد بضيق واضح: «لقد أخبرتك قبل أن تأتي أن حنان لا تعلم بأن الأولاد ليسوا بخير». علا صوتي.. فرأسي لمر تعد تتحمل المزيد من النقاشات: « كفي .. أرجوكما فأنا متعبة».

رن هاتف شيماء وقالت وهي تنظر إلى شاشته: «إنها أمي، لقد أوصتني لكي تتكلم معك». شـعرت بغصة في حلقـى.. فدائما مكالماتنا تنتهى بإيذائي نفسـيا بكلمات قاتلة.

أم خالد تعتبرني عدوتها اللدود.. فلقلد عارضت زواجنا منلذ البداية؛ وعندما أجهضت في حملي الأول اقترحت على خالد الزواج بأخرى.. وفي المرة الثانية التي أجهضت فيها؛ كانت تبحث له عن زوجة بالفعل.. عن فتاة يستطيع رحمها أن يحمل طفلا وليس رحما مهترئا كرحمي كما قالت لى.. ولكن خالد رفض محاولاتها تلك. أعطتني شيماء الهاتف؛ فقلت في ضيق حاولت إخفاءه: «أهلا طنط إيمان.. كيف حالك؟!». في هـذه الأثناء جـاءت مكالمـة لخالد من مكتبـه؛ فقال وهو يشـير إلى الهاتف بصوت منخفض لكي لا يقطع حديثي مع والدته: «إنها سـامية السـكرتيرة.. لقد نسـيت أن أخبرها بأنني لن أذهب للعمل اليوم» وخرج من الغرفة تاركا إياي وقد زاد حنقي: «ألو ألو يا حنان.. لماذا لا تردي على». «معذرة يا طنط.. فلم أسمعك». « كنت أقـول إن خالد بـث لي هذا الخـبر الحزيـن و إن الأولاد حالتهم خطرة جدا».

اعتصرت تلك الكلمات قلبي بقوة.. وقلت: «أدعوا الله أن ينجوا». «لقـد قلتهـا لك من قبل.. رحمـك يعلم أنك لن تكوني أمـا صالحة فيلفظ الأجنــة خارجا قبل أن تلمسـيهم بيديك تلك.. أنـت لا تصلحين.. وهذا كان رأيي فيك منذ البداية». صرخت بصوت عال غير مبالية بالألر الذي كان يجتاحني: « كفــي عن إلقاء ســمومك عــلي.. فأنت تعرفين أنني لســت بالمــرأة التي تنكسر لكلامك هذا». دخلت الممرضة وقطعت تلك الحرب القائمة بيني وبين والدة خالد؛ فألقيت بالهاتف بعيدا عني كأنه حية قامت بلدغي توا.. قامت الممرضة بقياس الضغط ووجدته عاليا فوجهت حديثها لشيماء.. وقالت: «ضغطها عال.. يجب أن ترتاح ولا تتعرض للانفعال». نظرت لي شيماء دون أن تتكلم.. ووضعت هاتفها داخل حقيبتها. لمر تكن شيماء تشبه خالد على الإطلاق فلقد ورث خالد جمال ملامحه من أبيه.. أما شيماء؛ فلقد ورثت ملامحها القبيحة من أمها. عينان ضيقتان وشـعر أجعد وفم كبير؛ يعتقـد البعض أن ملامحها جذابة ولكـني لا أرى في ملامحها إلا القبح، خاصة أن شـخصيتها الضعيفة تزيد قبحها ولكنها تحاول أن تخط وخطاى .. لطالما كانت تغار من قوة

سلوهموش

38

شخصيتي.. لطالما كانت تتمنى أن تحذو حذوي، كنا يومـا أصدقاء أنا وهـي.. أو هكذا كنت أعتقد؛ فلقد قُتلت صداقتنا تلك بعد زواجي من أخبها.

كانت الممرضة لازالت بالغرفة وتدس بعض العقاقير في المحلول المعلق بجانبي؛ دخل خالد الغرفة فقالت له الممرضة:

«بشمهندس خالد، من فضلك دكتور إسماعيل يريد الحديث معك». غيادر خاليد الغرفة مجددا وترك وراءه القليق ينهش في رأسي كسرب من الطيور التي تقتات طعامها.

#### 100

كانت الساعة 2:17 بعد منتصف الليل كما هو موضح في تسـجيل هذا الفيديو..

فوزية تفتح باب غرفة الأولاد ببطء شديد.. وتقف عند الباب تنظر ناحية الأولاد.. كانت شـفتاها تتحركان وكأنها تتحدث مع شـخص مـا، ولكن كما هو موضح في الفيديو الأولاد نائمون، ولا نعلم إلى من تتحدث. نظرنا أنا وخالد لبعضنا البعض غير فاهمين .. لماذا دخلت فوزية غرفة الأولاد في هذا الوقت من الليل.

بقيت هكذا لمدة 5 دقائق تنظر باتجاه الأولاد وتتحرك شفتاها.

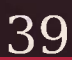

[This PDF document was edited with](https://icecreamapps.com/PDF-Editor/upgrade.html?v=2.21&t=9) **Icecream PDF Editor**. **Upgrade to PRO** to remove watermark.

ثم نظرت باتجاه الكاميرا المثبتة أعلى الدولاب والتي من المفترض أننا ركبناهـا دون علمها لكي نراقبها كل فترة، كانت تنظـر بنظرات ثابتة، نظرات مرعبة.. كأنها كانت تعلم أننا سنراها.. كأنها تتحدانا. قمت من مكاني ونار الغضب كادت أن تحرق من حولي.. عزمت على أن أذهب إليها وأمزقها بأسـناني تمزيقا؛ حتـى هدأني خالد وقال: «اجلسي حتى نرى مـا حدث ليلـة البارحـة، غضبك هذا لـن يحل أي ىنىء». أطفأت دموعي النار التي كانت بداخلي، وجلسـت مرة أخرى لكي أتابع ما تبقى من هذا التسجيل. خرجت فوزية من غرفة الأولاد فأصبح كل شيء على ما يرام أمامنا حتى وصل التسجيل للساعة 2:57 ثم انقطع التسجيل.. وكأن شيء ما قد أوقف التسجيل عن عمد في هذا الوقت. نظرت لخالد في حيرة ثم قلت: «غريب هذا.. أليس كذلك؟». قال وهو ينظر إلى الشاشة السوداء أمامه: « كل شيء أصبح غريبا.. لا أستعجب حـدوث أي شيء خـارج عـن المألوف بعد الآن».

سلوهموش

كل شيء.. فلقد دمرت علاقتي بخالد إلا أنها لمر تمسسـني، فكان كبريائي يقف أمامها شــامخا كالجبال.. مرت عليه تلك الرياح دون أن يهتز، فقط حركت بعض رماله ولكنه لر يتأثر .. كبريـائي الذي منعني من مواجهة خالـد ليس حبا فيه؛ فلقـد قل حبى تجاهه منذ زمن بعيـد.. ولكنى أبيت أن أضــع نفسى في مقارنة مع تلـك الفتيات التي يلهث خلفهن.. فأنا أكبر من تلك المقارنات.. أصبح ربيع حبنا خريفا؛ وماتت زهور العشــق التي زرعناها سويا؛ وتهشمت أوراقه وحطمناها تحت أقدامنا سويا.. وكانت أولى الأزهار التي حطمناها بأيدينا هي أولادنا.

لمر أرد عليـه.. فكان همي أكـبر من فتاة لعوب وزوج أنـاني.. نظرت له كعـادتي.. نظرات حـادة تقطع حبـال الثقة بيننـا تماما لتلقـى بها في بئر اللامبالاة.. حتى استوقفني صوت ما.

صوت تأوهات قادمة من غرفة المعيشـة.. الغرفة التي ينام بها الأولاد بعد أحداث اللبلة.

جرينا أنا وخالد نحوهم.. بعد أن ألقى بالهاتف جانبا.

This PDF document was edited with Icecream PDF Editor **Upgrade to PRO to remove watermark** 

وجدنا مازن وكريم ويوسـف مرضى.. ثلاثتهم كانـوا يتقيأون.. ولكن الذي جعل شـعر رؤوسـنا ينتصب هو نوع القيء.. كانـوا يتقيأون دما مجلوطا.. كتلامن الدم؛ كما لاحظت بضعا من ذباب الموت يحوم حولهم مرة أخرى، كان شـحوب بشرتهم مريبا وكأنهم ماتـوا منذ زمن.. فلولا أنني أرى صدرهم يعلو ويهبط وأيقنت أنهم يتنفسون بشكل طبيعي رغم الإعياء الذي انتباهم؛ لكنت قلت إنهم ماتوا بالفعل! ناديت على فوزية بصـوت مضطرب وعال؛ فأتت في غضون ثوان، فعلى ما يبدو أنها لمر تنم على الإطلاق. «نظفى هذا الدم وانتبهى على الأولاد، سأحضر هاتفى لكي أتصل بدكتور Surj». كانت واقفة تنظر إلى الدم في ذهول.. فصرخت بها وقلت: «تحركي ولا تنظري هكذا». فتحركت باتجاه المطبخ وهي تنظر وراءها ناحية الدم؛ مما جعلها تتعثر أكثر من مرة.

كان خالمد يجلس بجـوار الأولاد يقيـس حرارتهـم بميـزان الحـرارة؛ فاطمأننت لوجـوده معهم حتى لا أتركهم بمفردهم مـع فوزية، وذهبت للغرفة واتصلت بدكتور محسن طبيب الأطفال.

«دكتور .. توجد حالة طارئة؛ ولكني أريدك أن تكون بالمستشفى عندما آتي أنا والأولاد». سلوهموش

«هل حدث مكروه لهم». «نعم.. إنهم يتقيئون دما.. كتلا من الدم المتجلط». «حسنا سأنزل إلى المستشفى الآن وسأنتظركم». ارتديت عباءة خروج في عجل، وجلست بجوار الأولاد لكي يرتدي خالد ملابسه هو أيضا.. حملنا الأولاد ونزلنا مسرعين متجهين للمستشفى. نفس المستشفى التي وضعت فيها أولادي.. المكان الذي اكتمل فيها قمر ليلي المظلم؛ ليضيء روحي بمجيء أولادي. واتتني بعض الأفكار السوداء.. جعلتني أشعر أن ميعاد خسوف قمري قد حان؛ وأنني سأفقدهم. فبكيت وأنا أمسـك بيدهم وأحتضن مازن الذي كان جالسا على رجلي.. مازن الذي لمر يكمل عامه الثالث بعد وكان يخطو بخطواته الصغيرة نحو الحياة بنشاط مفرط، أصبح هزيلا كأنما يخطو بخطواته نحو .. الموت !.. كادت هـذه الكلـمات أن تخنقـني بمخالبها؛ فشـعرت بغصـة في حلقي، وتساقطت دموعي كزخات المطر. وصلنا للمستشفى وكانت الممرضات في استقبالنا لكي يسعفوا الأولاد سريعا كما أمرهم دكتور محسن.

aaa

## 5

«أرجوك يا خالد، ربما إذا رأيتهم ستتحسن حالتي، أرجوك». تنهد خالد وقال: « حسنا، سأذهب لأتحدث مع طبيبك في هذا الأمر». خرج خالد من الغرفة مرة ثانية واستغرق بضع دقائـق؛ لمر نتبادل فيها أنا وشـيماء أيا من الكلمات، ثم عاد ووراءه ممرضة تجر كرسيا متحركا، فعلمت أنه لي.. وأن طبيبي سمح لي برؤية أولادي. فبكيت فرحا وشوقا لأرى قطعة مني قد خرجت للدنيا. أجلسوني على الكرسي، كنت أتـألر ولكنه ألر جميل، ثمنا بخسـا مقابل زيارة قلبي اللذين نسـيناهما في الحضانة حين وضعتهما، ألما محله صدري، فعلى ما يبدو أنهم شقوا صدري وأخرجوا قلبي عوضا عن أسفل بطني. ذهبت بي الممرضة للحضانات وتركنا شيماء تنتظرنا في الغرفة، وجاء معي خالد لنرى يوسف وكريم. نظرت من بعيد وشاورت باتجاه اليمين؛ وقلت لخالد والدموع تخونني وتنزل منى دون استئذان: «الذي على اليمين هذا أسميته كريم». قال خالد وهو يمسح دموعي و يضمني له: «إذا، فالذي على اليسار هو يوسف». OOO

«يوسف وكريم، حالتهما متأخرة، أما مازن فلصغر سنه حالته متدهورة تماما، آسف لقول هذا.. فنسبة الهيموجلوبين في الدم ضعيفة جدا.. ولقد قمنــا بنقل الدم لهم عــلى الفور؛ ووضعناهم على أجهــزة التنفس.. ولكن كل المؤشرات الحيوية تقول إن حياتهم في خطر.. آسف لقول هذا». كانت هذه الكلمات الموجعة صادرة من دكتور محسن والتي نزلت علينا كالكرباج لتجلدني أنا وخالد دون رحمة. فسأله خالد وقد بدا عليه الحزن: «ماذا بهم يا دكتور؟». قال الدكتور وهو يرتدي عو يناته: «لاأعلم. حقيقة لاأعلم، حتى الآن لا يوجد سبب واضح يفسر ماحدث لهم، أجر ينا التحاليل والأشعة وكلها سليمة؛ ماعدا أن نسبة الهيموجلوبين قليلة جدا.. ولكن هذا بسـبب فقدان الدم؛ حتى إنني شككت في مرض الهيموفيليا رغم ندرة حدوثه؛ ونتيجة التحاليل كانت سليمة، حتى المنظار استعنا به للمعدة والمريء.. وكل شيء سليم كذلك». ثم تابع كلامه: «سأستعين بأساتذتي غدا، فلقد أرسلت لهم نتائج الفحوصات والتحاليل.. وجميعهم أكدوا أنمه لا يوجد شيء يدعو للقلـق.. ولكن عندما وصفت لهم الحالة انتابتهم الحيرة، فقرروا القدوم غدا للمساعدة».

سلوهموش

46

نظـر لي خالد فوجد ملامح وجهي جامدة، لمر أبك هذه المرة، فاسـتغرب وقال لي: «هل أنت بخبر ؟». قلت دون تفكير: «لا أعلم، أعتقد أن...». قاطعني جرس هاتفي المحمول فظهر على الشاشة أن المكالمة قادمة من مكان عملي، فتغاضيت عن المكالمة وكأنها له تكن.. فعاودوا الاتصال بي ولمر أرد للمرة الثانية أيضا.. فقال خالد وهو ينظر إلى شاشة هاتفي: «ألر تخبريهم أنك لن تذهبي للعمل اليوم ؟!». «نعم، أخبرتهم، لذلك لن أرد، ربما يحتاجون استشـارة أو شيء من هذا القبيل». ثم عاودوا الاتصال للمرة الثالثة فقال خالد: «أجيبيهم، ربما كان شيئا مهما». أومأت برأسي بالموافقة: «ألو، هل هناك شيء؟». جاءني صوت صارخ عبر الهاتف: «مصيبة يا أستاذة حنان، مصييييبة، يجب أن تأتي حالا، مصييييبة».

وقفت مكاني وقلت في هلع: «ماذا حدث يا عبد الحليم؟! أجبني». كان صوت صراخ عبد الحليم قد وصل لخالد؛ مما أثار فضوله هو الآخر .. فقام ووقف بجانبي وقرب أذنه من الهاتف: «فئران تغزو المطعم يا أسـتاذة حنان، العشرات بل المئات منهم، وخرج النـاس من المطعـم مهرولين، والبعض منهم قد اتصـل بالشرطة، يجب أن تحضري حالا». كان خالد قد سمع ما قيل منذ لحظات، وقرأ الحيرة في عيني. فقلت لعبد الحليم: «ولكن..». فقاطعني خالد هامسا وقال: «يكنك الذهاب، فهذا ظرف طاريء، حتى إن زيارتنا للأولاد ممنوعة». فوضعت يدي على هاتفي مانعة أن يصل صوتنا عبر الهاتف وقلت: «ولكـن يا خالد، إذا حدث مكروه لهم وأنا لسـت بجانبهم فلن أسـامح نفسى على الإطلاق». فوضع خالد يده على فمي.. حتى لا أكمل كلامي وقال: «لا تتفوهـي بمثـل هـذه الكلمات، سـيكونون بخـير، نعم، سـيكونون بخبر».

48

ثم تابع كلامه وهو يمسح العبرات التي نزلت من عينيه: «اذهبي الآن، وسأهاتف شيماء لتأت، و إذا حدث أي شيء فسأكلمك». وقفت مترددة أنظر لخالد ثم أنظر للهاتف وعيناي تتجول وتخترق جـدران الغرف تبحث عن أولادي.. وكأنني كنت أريد إذنا منهم.. حتى في مرضهم سـأتركهم ولكن هذا ظرف طاريء كما قال خالد لي، أقنعت نفسي بهذا على أية حال حتى لا ألوم نفسي إذا حدث مكروه. بخطوات ثقيلة تأبي أن تغادر المستشفى ذهبت لأنقذ ما تبقى من عملي. وجدت المطعم مغلقا والشرطة تقف أمامه استعدادا لوضع الشمع الأحمر . als فرآني عبد الحليم وناداني عدة مرات حتى أجبته. قال الضابط الذي كان يقف بجانب عبد الحليم: « أنت حنان المصري؟». قلت مرتبكة: «نعم، أنا حنان المصري». «تعال معنا لقسم الشرطة؛ فلدينا أمر باستدعائك». ابتلعت هـذه الكلمة بصعوبة حتـى كادت أن تمزق حلقـى ولمر أتفوه، فنظرت نظرة ربما تكون الأخيرة لمطعمي فوجدت بعض الفئران يتجولون بجواره، كان منظرا مقززا حقا.

أخرجت هاتفي واتصلت بخالد: «خالد، هل من الممكن أن تتحدث مع أحد أصدقائنا في جهاز الشرطة؟ فهناك أمر بضبطي، وسـأتصل أنا باللواء محمود صديق والدي وسأتحدث مع المحامي أيضا». انفعل خالد قلقا وقال: «انتظريني، سآت حالا». «لا يا خالد، ابق أنت مع الأولاد، فلا يجب أن نتركهم نحن الاثنين». ثم حدث شيء جعلـني أصرخ عاليا، وجعل خالـد ينتفض و يصرخ هو الآخر من شدة صراخي. «حنان، حناااااااااان، أجيبيني، حنااااااااااااان».

سلوهموش

50

# 6

«حنان، حنااااااااااان، أجيبيني، حناااااااااااااان». لمر يكـن الصراخ صادرا مـني وحدي، فكل من كان يقف شـاركني هذا الصراخ. فبينما كنت واقفة بجانب الشرطة أتحدث مع خالد، لاحظنا باب المطعم يهتز بعنف، حتى انكسر وخرج منه المئات من الفئر ان، وتوجهت نحوى، نعم، توجهت نحوي أنا فقط دون سائر الناس الذين كانوا موجودين. تلقيت بعض ضربات بالعصا في محاولة من الشرطـة لإبعاد هذه الفئران اللعينة عني. وفي لحظة ودون أي سبب واضح ابتعدت الفئران جميعها من فوقي، وكأن هنــاك من يوجهها، ذكرتني بالكلاب المدربة التي تؤمر لتهاجم؛ ثم تؤمر مرة أخرى لتبتعد. نزلت الفئران جميعها في بالوعة موجودة بجوار المطعم؛ وسط ذهول الناس أجمعين.

تلقيت بضع عضـات على الرغـم من الكـم الهائل الذي هجـم على من الفئران؛ ولكن عدد العضات لمر يتجاوز الـ 5 عضات.

ولكـني ظللت أصرخ وأنتفض وأضرب نفسي بشـدة.. كنت أشـعر بأن هنـاك بعض الفئران تسـللت عبر ملابسي، حتى إني كدت أشــق جلدي بأظفاري لكي أتأكد من خلو جسدي منها.

هدأني الضباط وقرروا أن يسعفوني من عض الفئران وكذلك من الكدمـات التـى كان عددها لا بأس به بسـبب ضربهم للفــئران؛ والتى انفلت البعض منها على جسدي.

طلبت من ضابط الشرطة - والـذي كان متعاونا معي بعد معرفتي بقربي من بعض كبار جهاز الشرطة - نقلي للمستشفى التي يمكث بها أولادي. التقطت أنفاسي التـى كادت أن تنقطع والتقطت معهـا هاتفي من على الأرض والذي سقط بعد هجوم الفئران، وعاودت الاتصال بزوجي: «خالد، لا تقلق، قلت لك لا تقلق، خالد أنا بخير، اهدأ أرجوك، أنا آتية إليك، لا تقلق».

ذهبت بصحبة الشرطة إلى قسم الطوارئ بالمستشفى؛ كنت متعبة جدا.. أشمر بالحمى وقد انتشرت داخل جسدي؛ وبعد أن عالجتني الطبيبة وأعطتني الممرضة عددا لا بأس به من الإبر من المضاد الحيوي والسـعار والتيتانوس تجنبا لأي مرض قد يسـببه تلك العضات، نـزل خالد لكي يطمئن على.

ولما رآني جرى نحوي وضمنى له بشـدة واحتضنني حضنا أرجعني بالزمن إلى الوراء، زمن كانت ضلوعه مسكني وقلبه وسادتي، زمن دمرناه سويا ومحينا معالمه بسبب أنانيتنا التي كانت تعمينا. قال خالد وهو يمسك برأسي و ينظر إلى وجهي في قلق مما جعلني أتألر : «ماذا حدث؟! ما هذه الجروح التي على وجهك». قلت وأنا أتوجع: «بعض من الفــتُران هجمت نحوي، ولـكي يبعدوها عــنى اضطر رجال الشرطة لضربي بالعصي». قال الشرطي الذي كان يرافقني: «بعض الفئران؟! إن عددهم فاق المائة فأر، وهجموا عليك وحدك بوحشية، حقيقة هذا أمر غريب، لمر أر مثل هذا من قبل». نظر لي خالد نظرات ذات معنى.. ثم قال ما توقعت أن يقوله: «إن الأمور الغريبة التي تحدث لنا أصبحت كثيرة». قلت له وأنا أسند رأسي على السرير: «هل مازن بخير؟ وكريم ويوسف أيضا هل هما بخير؟». «لا يوجد جديد في حالتهم». ثم رن هاتف خالد وقال لي قبل أن يرد: «إنه اللواء شوقي السيد.. لقد حدثته عما حدث اليوم».

ثم رد على المكالمة وقال: «مرحباً شـوقى باشـا، تمـام، تمام، تمام جدا، شـكرا لسـيادتك يـا فندم، شكرا». ثم أنهى المكالمة ونظر لي مبتسما: «خبر سعيد أخيرا، لقد تم حل مشكلتك، تم قيد المحضر بأن ما حدث هو من تدابير منافسـينك؛ خاصة أن المفتشين كانوا قبلها بيوم في المطعم ولمر يجدوا شيئا، وظهرت الفئران في اليوم الوحيد الذي تغيبت فيه عن عملك». ابتسمت رغم الألر اللذي كان بي؛ فعلى ما يبدو أن المسكنات لر تفعل شيئا بحالتي: «شكرا يا حبيبي، أنا سعيدة جدا.. لقد تحدثت مع اللواء محمود - صديق أبي - وأنا في طريقي للمستشفى.. وطمأنني هو الآخر ». «ولكن.. المطعم سيظل مغلقا حتى يتأكدوا خلوه من الفئران تماما». أومأت برأسي في حزن وقلت: «هل حدثته عما حدث ليلة البارحة؟!». جاء هاتف للشرطي الذي يرافقني يبلغه بأن يتركنا.. فاستأذن منا وذهب إلى مركز الشرطة. فقال خالد ردا على سؤالي السابق:

[This PDF document was edited with](https://icecreamapps.com/PDF-Editor/upgrade.html?v=2.21&t=9) **Icecream PDF Editor**. **Upgrade to PRO** to remove watermark.

«نعم، لقد أرسـلت فوزيـة للبيت لكي تفتح لهم البـاب ويبحثوا عن أي شيء أو أي دليل». قلت غاضية: «فوزية؟!! فوزية يا خالد؟! لا نثق بها بعد ما رأيناه والآن ترسلها لتخفي آثار جريمتها؟!». «اهـدئي يا حنان، الذي رأيناه في الفيديـو بخصوص فوزية محير بالفعل، ولكنه لا يفسر شيئا.. ولا يتهمها بأي شيء». جاءتني مكالمة من صديقتي مريم.. قطعت حديثي مع خالد: «مرحبا مريم، كيف حالك؟!». «حنان.. هل أنت بخير ؟! لقله علمت ما حدث لك أمام المطعم؛ وكيف أن الفئران هجمت عليك وحدك؛ فوسائل الإعلام لا تتحدث إلا عن هذا الأمر ». «هناك أشياء كثيرة تحدث يا مريم ليس لها تفسير، مئات من الذباب فوق مازن ثم دخول شيء غريب إلى غرفتهم، والأصعب هو مرضهم المفاجئ بدون حتى تفسير طبي لحالتهم». شاور لي خالد لكي أتبعه ونصعد سويا.. «حنان سآتي إليك فورا.. أعطيني عنوان المستشفى». أعطيت لمريم عنوان المستشفى؛ وكنا قد وصلنا أنا وخالد في الطابق الذي به أبناؤنا.

كانت شيماء تنتظر هناك؛ وبجانبها نانا سكرتيرة خالـد.. ومن ارتباك خالد علمت أنها قد جاءت توا. قالت وهي تتمايل بدلع مصطنع: «لمر أقدر منع نفسي من المجيء.. أنت تعلم معزة الأولاد عندي.. يا خالد؛ أقصد بشمهندس خالد». تنحنح خالد بعد أن احمرت أذناه وقال.. وهـو يحاول أن يستجمع كلماته: «احم.. حنان زوجتي لقد تقابلتما من قبل.. أليس كذلك؟!». كنت أشعر بالحمـم البركانيه تغلي داخـل قلبي.. هل تلـك الحرارة التي أشعر بها بفعل الحمي من أثار عضات الفأر؛ أم سـببها الغيرة التي كنت أتوهم أنني قد تغلبت عليها؛ وأن كبر يائي يمنعني من الغيرة.. كنت أشــعر أنني إذا تكلمت فسأنفث النار على وجوههم. مدت يدها وهي تقول: «أهلا يا مدام.. معذرة؛ فخوفي على الأولاد جعلني لمر أتعرف عليك عندما رأيتك؛ غير أن تلك الكدمات على وجهك غيرت من شكلك المعتاد». مددت يدي أنـا الأخرى لأبادلها ذلك السـلام الذي يخفـى وراءه حربا مشتعلة؛ تكاد تدمر الجميع. وقلت لها رافعة أحد حاجبي: «فيك الخير .. شكرا على قدومك». نظرت لخالد والذي حاول ألا يبادلني النظرات.. ثم تحرك وجلس على

[This PDF document was edited with](https://icecreamapps.com/PDF-Editor/upgrade.html?v=2.21&t=9) **Icecream PDF Editor**. **Upgrade to PRO** to remove watermark.

كان خالد يسـند رأسـه بيديه.. لا أعرف؛ هل هـذا الوجع الذي يضرب رأسـه كالمطرقة هو بسـبب قلقه على الأولاد؛ أم بسبب أنه قد انفضحت علاقته بتلك العاهرة.. أحمق هو إذ لمر يكن يدري أنني أعلم منذ زمن. ترتدي ملابس فاضحة؛ وتضع أطنانا من مسـاحيق التجميل.. ناهيك عن محاولتها الدائمة في التغزل لخالد؛ فلا تلومونني بنعتي إياها بالعاهرة.

كانت شيماء تنظر لنا جميعا؛ وقد اتسعت عيناها مستغربة ما يحدث. كان لسـان حالها يقـول: لو مكانك لكنـت التهمتها وهـي حية؛ ولكن شيماء لا تملك نصرف كبريائي؛ كانت على النقيض تماما؛ فهي شخصية ضعيفة تحاول أن تبدو قوية بعد طلاقها؛ فلو كانت مكاني لكانت ملأت الأرض أنهارا من الدموع؛ وترجته ألا يخونها.. وبالفعل لقد فعلت ذلك مع طليقها السابق.

قاطع دكتور محسـن توترنا جميعا؛ حتى إنــه لاحظ هذا التوتر فقال وهو ينظر لنا بعد أن انتبهنا لحضوره:

«معذرة إذا قاطعتكم، ولكن ثمة أمرا مهما حدث للأولاد».

### aaa

كان منظر يوسف وكريم بالحضّانة وهما محاطان بالسلوك والأجهزة من كل اتجاه يدمى القلب .

This PDF **Upgrade** 

«كيف دخلت خ

نظرت الممرضة لي بين يديه ونظفت رأت نظرات الاتم

فقالت؛ وهي تنظر لنا في خوف: «لا أعلم، أقسم لكم لا أعلم؛ كيف أمسك بهذه الخصلة، الكاميرات هنا بكل مكان؛ يمكنكم فحصها». نظر لها الطبيب طويلا ثم قال: «اذهبي من هنا الآن، سنفحص الكاميرات بالطبع؛ ولكنك مازلت مسؤولة أنت ورانيا؛ فكلتاكما مسؤولتان عن حالة يوسف وكريم». زاد الخوف على ملامحها حتى إنني سمعت صوت دقات قلبها .. ثم استأذنت وذهبت من أمامنا. هدأ الدكتور من انفعاله قليلا وقال: «أعتذر منكما على ما حدث.. وأعدكما أن المتسبب في هذا سينال عقابه، أستأذنكما أن نتحدث عن حالة التوأمــين، فثمة أمر غريب يحدث لهما لا أجد له تفسيرا».

000

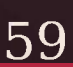

اقترب دكتور محسن ووجه حديثه لخالد وقال: «هناك شيء غريب يحدث ولا أجد له تفسيرا». نظرنا أنا وخالد لبعضنا البعض نظرات خوف وقلق، ثم ابتلع خالد ريقه وقال:

«ماذا حدث ؟!! هل حدث لهم مكروه؟!».

«اطمئنوا، على العكس تماما، فالأولاد قد تماثلوا للشـفاء جميعهم، حتى مازن الذي كانت حالته متدهورة تماما هو أيضا بخير، فبشرتهم الشاحبة كالموتى وتقيؤ الدم والهزال.. كل هذا لمر يعد موجودا، إنهم في أتم صحة، فلقد مرضوا ولمر أعرف سبب مرضهم، وشفوا ولا أعلم كيف. كأن شيئا لمر يكن». انفرجت أسارير وجهنا ومسكت بيد خالد في فرح وقلت: «حمدا لله، هل نستطيع الذهاب بهم إلى البيت يا دكتور؟». «سنتركهم تحت الملاحظة لعدة ساعات فقط.. وبعدها يكنكما الذهاب بهم إلى أي مكان تريدونه».

في تلك الأثناء؛ لمحت مريم قادمة من بعيد؛ ومعها ندى صديقتنا القديمة أو بالأحرى التي كانت صديقتنا. فقلت في ضيق بكلمات حدثت بها نفسي: «وها قد اكتمل السيناريو». اندهـش خالد هو الآخـر عندما رأى ندى تقترب منـا؛ ونظر لي نظرات ذات معنى وكأنه قرأ ما يدور داخل عقلي؛ وابتسمت شيماء رغما عنها. قالت ندى وهي تنظر لي في شيء من السخرية: «حنان .. سنوات عدة لمر أرك فيها؛ لمر أعرف أن وجهك سيتورم ه کذا». قلت بسخرية مماثلة: «عضـات الفئران لا ترحم.. أعتقد أنك تعلمين هذا الشـعور؛ فجسـمك متورم هو الآخر .. أم أنك سـمنت يا ندى؟! معذرة كنت أحسـبه تورما أيضا». تضايقت نهدى من تلك الكلمات؛ فوجهت حديثها لخالد مبتسمة في  $:1\forall$ «كيف حالك يـا خالد؛ هل أنـت بخير؟ لقـد أبلغتني مريـم بما حدث للأولاد؛ فأحببت أن أكو ن بجو ارك.. أقصد بجو اركما». «أ... أ... نعم إنهم بخير؛ شكرا لك».

ثم قال لي وهو يشير للخارج: «سأذهب لأشرب سيجارا.. إذا احتجت لشيء هاتفيني». ثم لحقت به نانا وهي تقول: «وأنا سأتحدث معه بأشياء تخص العمل». لر أرد عليهما.. فقط أومأت برأسي في ضيق وسمحت لهما بخيانتي.. ولر أظهر لهما ألمي الذي كان يمزقني لقطع صغيرة. كنت أحسبني تعودت على خياناتـه، فلم تكن نانا تلـك أول من خانني معها، وبالتأكيد لن تكون آخرهن.. كنت أحسـبني نزعته من قلبي منذ زمن.. ولكني اكتشـفت أنني لازلت أحبه.. مازلت أغار برغم كبريائي.. في داخـلي أنثى تمـارس ما تمليــه عليه فطرتهــا؛ وهو أن تشــتعل إذا رأت شريك حياتها مع أخرى.. ربما لذلك لمر أفكر في الطلاق؛ وكنت أحسب أنني أحافظ على شكلنا الاجتماعي سويا.. ربما! جلست مريم بجواري، وجلست ندى بجوار شيماء. خفضت صوتي وقلت لمريم: «لماذا أحضرت ندى إلى هنا؟!». «لقد علمت ما يحدث لك، وأصرت على المجيء للاطمئنان عليكم». تنهدت في ضيق ونظرت إلى ندى، ثم تكلمت مرة أخرى مع مريم: «أنت تعلمين علاقتنا سـويا، وأنها تظن أنني خطفت خالد من بين يديها

سلوهموش

[This PDF document was edited with](https://icecreamapps.com/PDF-Editor/upgrade.html?v=2.21&t=9) **Icecream PDF Editor**. **Upgrade to PRO** to remove watermark.

وقطعت علاقتي بها بسبب سوء ظنونها هـذه منذ زمن.. نيتها ليسـت صافية؛ وهذا واضح». أخفضت مريم رأسها قليلا في شيء من الخجل؛ وقالت: «معذرة يا حنان؛ لمر أقصد أن أسبب لك هذا الإحراج». ظللنا جالسين دون أن ننبس ببنت شفه، وشيماء تدور بعينيها بيننا جميعا وتبتسم في تشف واضح. كانت ندى يوما من أعـز صديقاتي، لمر نفترق أبدا أنا وهي ومريم، حتى أحبـني خالد، كانت ندى تحبه بجنون.. كان حديثها لا يخلو من اسـمه؛ ولكنها لمر تكن فتاة أحلامه، ظل يطاردني بوروده ووعوده التي كانت تسرق قلبي؛ ولكني رفضتـه مرارا وتكـرارا؛ ومع كل مـرة رفضته فيها يـزداد حبه واصراره على.. ولما تأكدت أن ندى تجاوزت خالد؛ سـمحت أن تكـون بيني وبينه علاقة، ولكنها بمفهومها الضيق - كثقب الإبرة - لمر تتقبل علاقتنا؛ ونحرت عنق صداقتنا بسيوف الشك. كانت ندى جميلة جدا، لديها تلك الابتسـامة السـاحرة، شعرها ذهبي.. عندما تسهدله تظن أن الشمس قد أشرقت بآشحتها على كتفيها، عيناها ضيقتان قليلا؛ ولكن لونهما كلون قطرات العسـل الفاتح.. كل ملامحها كانت مثالية عدا أنها كانت ممتلئة قليلا، ولكن جمالها كان يطغى على هذا العيب.. لذلك استغربنا جميعا عندمـا علمنا أن خالد تخلي عن هذا الحمال.

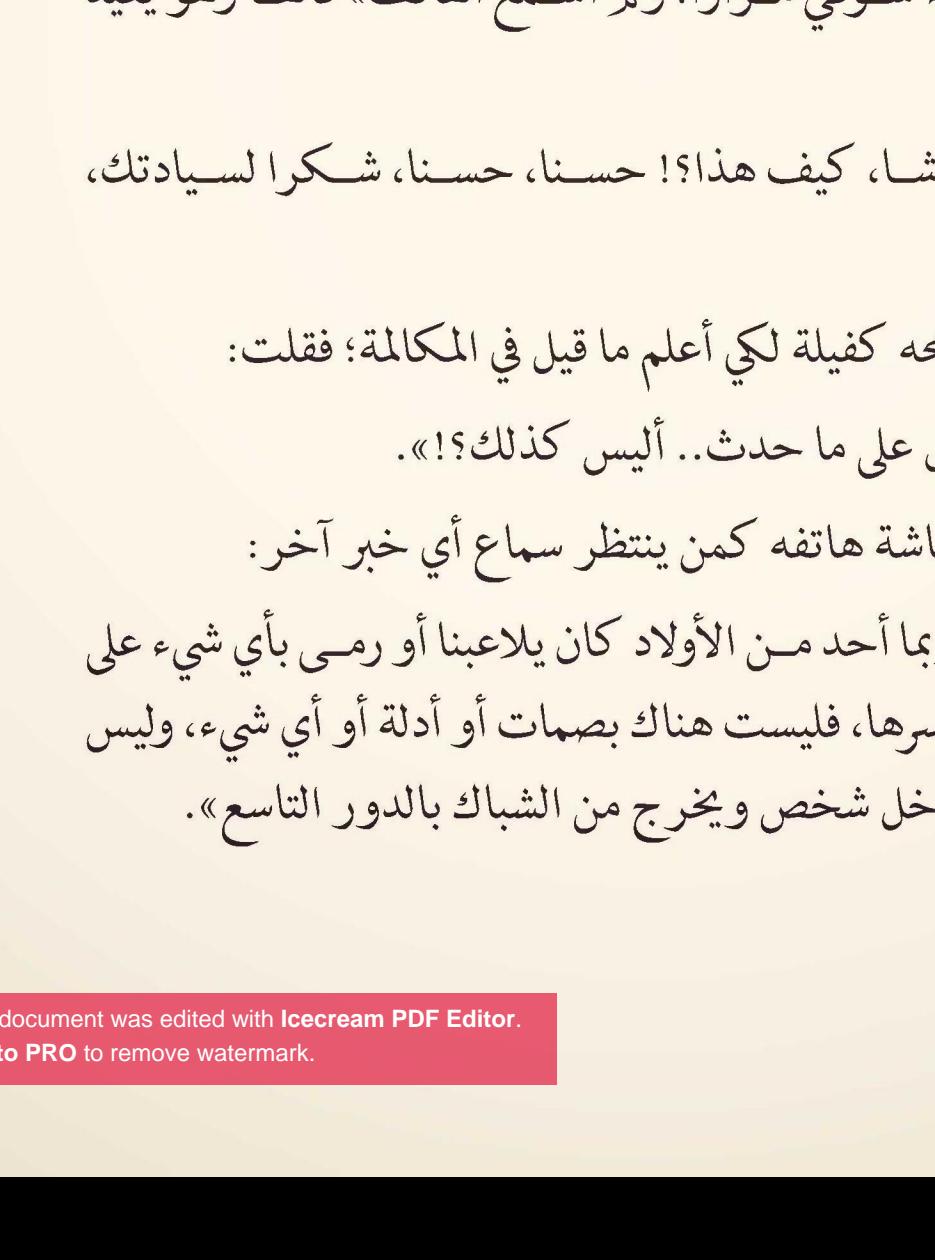

This PDF **Uparade** 

ولكنها دائما تخجل من شيء ما. وضعت نـدي قدما على الأخـري؛ ورفعت حاجبيها؛ وظلـت تنظر إلى؛ فتركتهم جميعا وذهبت؛ حيث كان خالد واقفا خارج المستشـفي؛ ينفث دخان سيجاره في ضيق: «هل مازالت ندى بالداخل؟!» قالها وهو يشير داخل المستشفى.. أومأت برأسي بأنه نعم. رمي ما تبقى من سيجارته أسفل قدمه؛ وسحقها.. ثم نظر للهاتف وقال لي: «لقد اتصل اللواء شوقي مرارا؛ ولم أسمع الهاتف» قالها وهو يعيد الاتصال به:

أمــا مريــم فهادئة في كل شيء، ملامــح عادية هادئة، شــخصية هادئة..

ترتـدي عو ينات تخفي وراءها خجلهـا الدائم، خجل لا نعرف مصدره..

«مرحبا شـوقي باش أتعبناك».

كانت تعابير ملامح «لمر يجدوا أي دليل قال وهو ينظر لشا «لا، يقول إنه ر زجاج النافذة فكم من المعقول أن يد-

سكتت قليلا ثم قال ونحن ذاهبان داخل المستشفى: «هيـا بنـا لنطمئن عـلى الأولاد.. فقد أبلغـوني في مكتب الاسـتقبال أنهم نقلوهم لغرفتهم؛ ويمكننا الذهاب بهم للبيت؛ وبعدها سأذهب لمكتبى.. فهناك بعض الأوراق المهمة التي أحتاجها، وأنت اذهبي للبيت وجهزي أمتعتنا، سنذهب لأي فندق بعيدا عن هذا البيت».

ابتســمت لمعرفتي بأننا أخيرا سنترك المستشــفي.. وأخيرا سوف نبعد عن هذا البيت الذي أصبحت جدرانه تجثم فوقى وتنتزع روحى.

تأبطت ذراع خالد.. فقد كنت أشعر بالتعب والدوار .. استطعت أن أستنشــق عطر نانا من بين ثناياه.. شــعرت بالغثيان عندما فكرت فيما قد حدث بينهما في الخارج.. شـعرت بالمستشـفي يدور و يدور حتى وقعت وسقطت على الأرض.

سمعت في البداية صراخ خالد وهو يطلب مساعدة.. رأيته وقد شخصت عيناه قلقا على.. ثم رأيت جدران المستشهى وقد تلون بالأسود، بدلا من لونه الأبيـض المعتاد.. كانت الدنيا تضيق حولي.. وتلك الجدران أشـعر وكأنها ستسحقني. أما خالد فلم أعد أراه ولا أسمعه.. ولكني كنت أرى أشياء أخرى وأسمع

أصواتا غير صوته.

صوت ضحكات مخيف.. ضحكات صارخة.. صوتها يثير الرعب في النفس.

خيال أسود ضخم. لمر أستطع تحديد ملامحه.. فقط استطعت ملاحظة أن لهذا الخيال شـعرا أشـعث ضخم.. وعينان تلمعان في الظلام الذي كنت غارقة فيه.

كان هـذا الخيال يحوم حولي.. ويذهب بي كل مذهب، كان كالأفعوان فارغا فاه.. مسـتعدا أن يلتهـم روحي وأنا على قيد الحياة.. شـعرت بيده وهي تعتصر قلبي.. وتكاد تقبض روحي.

ولكنهم أعادوني للحياة.. نعم فلوهلة قد ظننت أنني فارقت تلك الحياة. حاولت فتح عيني المثقلة مرارا .. وعلى الرغم مـن أن الرؤية لمر تكن واضحة إلا أنني استطعت تحديد المكان الذي أمكث فيه.

كانت غرفة طواريء بالمستشفى.. يحيطني عدد من الممرضات وطبيب، ملابسي ممزقـة من الأمام.. وتم وضع بعض السـلوك على صـدري، على يميني جهاز رسم القلب؛ وعلى يسـاري جهاز مزيل الرجفان؛ وعلى ما يبدو أنه تم صعق قلبي به لكي يجبروه على أن ينبض من جديد.. وقناع للتنفس فوق فمي. قال لي الدكتور وهو يقيس مؤشراتي الحيوية: «حمدا لله على السلامة مدام حنان.. هل أنت بخير الآن؟!». قلت بصوت واهن؛ بعد أن نزعت قناع التنفس الصناعي من على فمي: «ماذا حدث لي؟! وأين خالد؟!». قال الطبيب:

«لقلد حدث ضيق في التنفس؛ وتوقف قلبك للحظات؛ وضغط الدم كان

سلوهموش

منخفضــا للغاية؛ ولقد اســتطعنا إنعاشــك في أقل مــن دقيقتين؛ فلا توجد خطورة حتى الآن». سعلت قليلا ثم قلت: «وما سبب حدوث ذلك؟». «نرجح حدوث هذا إما بسبب أعراض جانبية من حقنة البنسلين والتيتانوس والسعار؛ رغم أننـا اختبرناها عليـك قبـل أن نعطيها لك؛ أو بسبب البكتريا التي سببتها عضات الفئران؛ رغم أنني أستبعد هذا الاحتمال.. فتلك الأعراض تظهر بعد عدة أيام؛ غير أننا أعطيناك مضادا حيويـا للبكتيريا التي سـببتها عضات الفئران، في جميـع الأحوال ننتظر نتيجة التحاليل». قلت وأنا أحاول النهوض: «أريد الذهاب من هنا.. أريد الخروج من هذا المكان». حاولت الممرضة تهدئتي؛ وقال لي دكتور عبد المنعم الذي عرفت اسـمه من خلال البطاقة التعريفية التي يضعها على صدره»: «اهدئي أرجوك.. لا أستطيع أن أتركك تذهبين بهذه البسـاطة، انتظري حتى نتيجة التحليل». كانت سهاء أفكاري ملبدة بالغيوم التي أبت أن تنقشـع، غيوم مسـممة بالخـوف والقلـق. إذا حدث وأزاحت الشـمس غمـى وأمطرت لقضت بسمومها على كل لحظة أمل تحاول أن تحلق حولى في تردد.

«مدام حنان.. التحاليل تقول إن البكتيريا انتشرت بشكل غير طبيعي في دمك.. حقيقة لمر أر مثل هذا من قبل حتى مع المضادات الحيوية التي أعطيناك إياها فور وصولك للمستشفى». الإجابة.. أخذ الطبيب نفسا عميقا ثم قال: «في الحقيقـة عضات الفئران من الممكن جـدا أن تكون خطيرة ومميتة.. ونتيجة التحاليل غير مطمئنة على الإطلاق.. فلم يستجب جسدك للمضاد الحيوي رغم عدم وجود أي حساسـية لنوعه.. جميع الأعراض كان يجب أن تحدث خلال أيام من العضة، أما معك فجميعها حدث في نفس اليوم؛ وهذا أمر غريب، آسـف لقول هذا.. ولكننا سنعطيك إبرة مضاد حيوي أخرى؛ ونتمنى أن تعطي مفعولها سريعا وسـنبقيك تحت الملاحظة.. ولا يكنك المغادرة الآن.. وهذا أفضل لحياتك». «وخالد زوجي، هل يكنني أن أراه؟!».

دخلت الممرضة الغرفة؛ حاملة معها نتيجة التحليل؛ وتحدثت مع الطبيب ببعض من المصطلحات الطبية التي لا أفهمها؛ فقال لي الطبيب موضحا

فلقد كنت متيقنة من أعماق قلبي أن الذي يحدث لي ما هو إلا استمرار ية لكل ما هو غريب ومخيف من الأحداث التي تحدث لنا. لتلك الألغاز التي قيلت توا:

«وهــل.. وهل توجد خطورة عــلى حياتي؟» قلتها مــترددة رغم تيقني من

سلوهموش

قال وهو يكتب شيئا في ورقة يعطيها للممرضة: «سنعطيك أولا حقنة المضاد وننقلك لغرفة خاصة.. ثم سيستطيع زيارتك إن أردت». شردت بخيالي، وتذكرت السنين الماضية، منذ أن تزوجت خالد وأنا أعيش أحداثا مخيفة، ولكن هذه الفترة زادت تلك الأحداث بشكل غريب.. أعادتني من شرودي شكة الإبرة التي أعطتني إياهـا الممرضة ثم بعدها بعدة دقائق تم نقلي إلى غرفة خاصة. طق طق طق دخل خالد الغرفة وهو يمشى بخطوات مسرعة نحو السرير الذي أمكث عليه؛ وقال وهو يمسك بيدي: «حنان.. هل أنت بخير ؟!». «هل أنت خائف على حقا يا خالد؟!». تفاجأت من نفسي أكثر مما تفاجأ هو ؛ فقد شعرت أن خوفه هذا مصطنع؛ ومشاعره مز يفة؛ فأفلت يدي من بيديه؛ فسكت قليلا ثم قال وقد قطب حاجبيه في استغراب: «هل تشكين في حبى لك يا حنان؟!». «وهل مازلت تحبني؟». اقترب منى وأمسـك بيدي مرة أخرى، واحتضنهـا بيديه وقال وهو ينظر لعيني:

«سأعتبر كلماتك الجارحة تلك من أثر التعب، ولكني أحبك يا حنان؛ وسأظل أحبك للأبد؛ فليس لي غيرك».. قالها وهو يطبع قبلة على جبيني. كنت أريد أن أصرخ بوجهه غاضبة.. كنت أريد أن أسـأله لماذا تخونني إذاً؟! لماذا تصر على جرح قلبي.. كنت أريد أن أصفعه كما يصفع قلبي بنزواته.. ولكني رفضت أن أظهر له ضعفى.. فأخفيت غضبى بابتسـامة ارتسمت عنوة فوق شفتي..

تبا لكبريائي.. تبا لـه.. هنالك لحظـات تمنيت فيها أن أكـون ضعيفة.. وأبكى حتى تمحى عيناي.. تبا لكبر يائي الـذي منعني من فضح أمره.. تبا لكبريائي الذي فضل المظهر الاجتماعي عن راحتي.. تبا لكبريائي الذي فضل صمتي على مهازله وخيانته.. عن الصراخ في وجه كل من حولي. تبــا لكبر يائي الذي يقتلــني بطعنات متتالية في قلبي وأنا أســمح له؛ بل أنا التي أعطيته السكين بكامل إرادتي.

> قاطع خالد شرودي وقال: «الأولاد بالخارج مع شيماء ومريم إذا أردت رؤيتهم». ابتسمت لأنني سأرى الأولاد أخيرا. قلت متسائلة «وندى؟». «لقد ذهبت».

تنفست الصعداء فقلت له: «أدخلهم بالطبع». سلوهموش
دخلت شيماء وهي حاملة مازن الذي كان نائما على كتفها؛ وتمسك مريم بيد يوسف وكريم. انفلتت يد يوسف من يد مر يم وجرى نحوى صاعدا على السر ير ؛ والذي منعه خالد لكي لا يتعبني؛ ولكني سمحت له بأن يضمني. قالت شيماء وهي تجلس بجوار خالد: «حمدا لله على سلامتك يا حنان، خالد حكى لى كل شيء، عجيب ما يحدث لكم». قلت وأنا أحضن كريم: «لقد اعتدنا على كل ما هو غريب». قالت وهي تضم مازن بشدة والذي كان قد استيقظ بسبب صوتنا: «متى سيسمح لك الدكتور بمغادرة المستشفى؟». فرد عليها خالد: «سنطمئن عليها أولا ثم سنخرج من المستشفى، وسنمكث في أي فندق لعدة أيام». قال خالد وهو يداعب شعر كريم: «شيماء هل سأثقل عليك إذا طلبت منك أن تجالسي الأولاد بمنزلك؟! فأنا لا أعلم متى ستخرج حنان؛ ولا أريدهم أن يروها هكذا». «لا تقل ذلك يا خالد.. أنت تعلم أنني أحب الأولاد.. فأنت أخى الوحيد؛ ولا يمكن أن أرفض لك طلبا».

طلبت من خالد هاتفي المحمول لكي أجري بعض الاتصالات. فتحت الواتس اب ووجدت رسـالة من رقم غير مسجل بهاتفي.. من رقم « كيف حالك يا حنان؟». انتظـرت لعدة دقائق؛ أحـاول أن أعرف صاحب الرقم فربما نسـيت أن أحفظه فكتبت: «بخير .. من معي؟». «وهل يهم فعلا أن تعرفي من أنا؟». «لا أحب الألغاز .. قلت من أنت؟». «أنا الذي يراقبك منذ زمـن، أنا الذي ترك العالم كلـه لأجلك، أنا الذي أحببتك بجنون». «حنان، أعتقد أنه يجب عليك أن تسـألي شـيخا عما يحـدث لكم.. هذه الأمور ليس لها تفسير منطقي.. استعيني بشيخ لكي يطمئن قلبك». كانت تلك الكلمات التي قطعت شرودي صادرة من مريم والتي جاءت وجلست بجانبي؛ فأغلقت الهاتف حتى لا ترى المحادثة.

ابتسـمت شـاكرة إياها؛ وكذلك فعل خالـد؛ فلم نكن ننتـوي أن نجعل

أرجلهم تطأ منزلنا مرة ثانية.

دولي:

وأخذت شيماء الأولاد وذهبت رغم بكائهم.

سلوهموش

72

«أنا أحتاج شيخا ولكن ليس ثرثارا ينقل الكلام لوسائل الإعلام؛ لأنك تعلمين مكانتي الاجتماعية؛ غير أن وسائل الإعلام تناقلت خبر الفئران بالمطعم ومرضى بعدها.. فلا أريد شوشرة ولا أعرف شيخا غير ثرثار». «حسـنا.. أنا أسـتطيع أن أجلب لك شـيخا غير ثرثار رغم أن القليل من المال سيحل تلك المشكلة.. إذا احتجتيه أبلغيني».

هززت رأسي موافقة.. وعقلي كان مشـغولا بتلك المحادثة التي أجريتها منـذ دقائق على الواتـس اب.. شردت بتفكيري ورجعـت به للوراء، لر أتوقع أن هذا اليوم سـيأتي.. ويجلب معه ذكر ياته لمر أتوقع أن يعاود نادر مراسلته لي مرة أخرى بعد ما حدث له.!

مر يومان مكثت فيهما في المستشفى، كان نادر يراسلني كل دقيقة تقريبا، كنت أقرأ كلماته دون رد، أعادني لأيـام كان قلبي يطير فرحا معه، لقد أحبني رغم الظروف التي كان يعيشها، استطاع نادر أن يبث الحياة لقلبي من جديد في هذين اليومين، وفي المقابل لر أشـعر بوجود خالد بجانبي.. فلقد كان حاضرا غائبا، كنت أرى شبح ابتسـامته عندما يتلقى اتصالا هاتفيا من فتاة ما، أرى بريق عينيه عندما تراسـله إحداهن، لقد حرمني من هذا البريق ووضع غمامة على عينيه وغشاوة؛ فلم يعد يراني أمامه. أمـا مريم فكانت نعم الصديقة ونعم الأخت؛ فلم تتركني لحظة واحدة.. كانت تبيت معي وترافقني.

سمح لي الطبيب بالخروج من المستشـفي بعد أن تأكـد من التحاليل أن كل شيء صار بخير.

طلبت من مريم أن تعود لبيتها لتنال قســطا من الراحة.. فهي لمر تنم منذ يومين تقريبا.. وأوصلني خالد للمنزل.. تركني عند مدخل بنايتنا؛ وذهب .. dhal كدت أصعد لشقتي؛ ولكني لمحت ندى تقف داخل البناية؛ وعندما رأتني ارتجفت فسألتها: «ماذا تفعلين هنا؟!». سكتت هنيهة؛ ثم قالت بعد محاولات لاستجماع الحروف التي تبعثرت بسب ارتباكها: «لقد.. لقد إاا.. إاا... كككنت أزور صديقة لي قريبة من هنا؛ وفكرت أن أمر عليك لأطمئن عليك وعلى الأولاد». عقدت يدي على صدري ونظرت لها نظرات ذات معنى وقلت: «حقا؟! وكيف عرفت أنني سـأعود لمنزلي اليوم؟! أنت تعلمين أنني كنت أمكث بالمستشفى ولر تفكري حتى في زيارتي». تحركت من مكانها وقالت في تهكم محاولة إخفاء توترها: «لمر أتوقـع أن تسـتقبليني هذا الاسـتقبال يا حنان، هل هـذا جزائي أنني أردت الاطمئنان عليك؟! كنت ولازالت ناكرة للجميل». ثم تركتني ورحلت دون أن تنتظر مني ردا.. فرغت فاهي غير مصدقة كلماتها الكاذبة.. وسؤال ظل يدور في رأسي «ما الذي كانت تفعله ندى هنا؟! فثمة أمر غير مريح لوجودها».

سلوهموش

[This PDF document was edited with](https://icecreamapps.com/PDF-Editor/upgrade.html?v=2.21&t=9) **Icecream PDF Editor**. **Upgrade to PRO** to remove watermark.

وقفت أمشي قليلا كما أوصاني طبيبي المختص لكي يتماثـل جرحي للشفاء.. فلقد كنت أعد الدقائق والثواني لكي أرى يوسف وكريم. حمضر الطبيب ومعه الممرضة والتيى عرفت بأن اسمها نجوى ومعهما توأمي، جريـت نحوهما ولكن جرحى جعل خطـواتي بطيئة، ضممتهما إلى قلبي وأنا أقبلهما بشدة. قال دكتور إسماعيل لي وهو يبتسم: «حمدا لله على سلامتهما، بالمناسبة.. لقد شـاهدنا ما تحتويه الكاميرات بشأن خصلة الشعر التي كانت بيد يوسف وهناك أمر محير». توقفت عن مداعبة يوسف وكريم وتوجهت بنظري إلى دكتور إسماعيل؛ وأشرت له کي يکمل کلامه، فتابع قائلا: «عندما شـاهدنا الكاميرات كان هناك شيء مثل الخيال.. ليس له ملامح واضحـة؛ وكان يتحـرك ببطء شـديد، تحركاتـه مريبة غـير مفهومة.. وبعدها وضع هذا الشيء هذه الخصلة في يد يوسف». «هناك أشياء كثيرة تحدث منذ دخول التوأمان للحضّانة، أشياء مخيفة». قالت هذه الكلمات الممرضة نجوى وقد خفضت صوتها .. وكأنها كانت تخشى أن يسمعها أحد. استعمر الخوف جوارحي بعد سماع تلك الكلمات؛ وتبادلنا النظرات أنا وخالد.. فسألها خالد: «أشياء مخيفة مثل ماذا؟!».

سلوهموش

أجابت بنفس نبرة الصوت المنخفضة: «هناك لعنة تحيطهم، ولدت هذه اللعنة معهما وخرجت من رحمك» قالتها وهي تنظر لي في خوف شديد.

 $\Box \Box \Box$ 

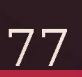

## 8

78

تجسـد هذا الدخان الأسـود على شـكل امرأة، امرأة من الدخان، ولكن ملامحها كانت واضحة لعيني عكس المرة السابقة، سـقطت على الأرض مذعورة، كانت تقف على بعد بضعة أمتار تقريبا مني، شـاحبة الوجه.. كانت ثنايا جلدها تشبه الأخاديد، عيناها بيضاوان مخيفتان، لها مخالب طويلة تتساقط منها الدماء، لتروي عطش الشر الكامـن بين أخاديد جلدها، فكانت تشبه الموت.

وفي أقــل من ثانية وجدتها تقــف أمامي مباشرة، ألصقــت وجهها القبيح بوجهي، اقشـعر جسدي خوفا فابتسمت-هي- ابتسـامة كريهة كاشفة عن أسـنانها المدببة، ثم أصدرت صوتا يشـبه الفحيح، ثم وضعت مخالبها حول عنقي، وكلما حاولت التنفس أصطدم برائحتها العطنة.

شعرت أنه لا مفر من الموت في هذه اللحظات، فإذا هربت من مخالبها التي كانت تفترس عنقي فلن أهرب من رائحتها التى ملأت رئتى لتخنقه هي الأخرى.

ثم وجدتها تلتف حول جسدي كأفعى الأناكوندا التي تلتف حول ضحيتها لتلتهمها، كنت أشمر ببرودة الموت التي تنبعث من جسلدها وهي تعتصرني، وكانت مخالبها لازالت ملتفة حول عنقي، ضعفت قواي تماما فلم أعد أستطيع الحراك؛ ولا حتى الصراخ، حتى أغشى على..... «صباح الخير يا حبيبتي». «خالد؟! أين أنا؟ ماذا حدث لي؟!».

كان عـلى ما يبدو أننا في الفندق، فغرف الفندق مميزة وذات طابع خاص، وكنت ممددة على السرير بملابس النوم. فضحك خالد باستهزاء وقال: «أنت في الفندق يا حبيبتي، ماذا بك؟». قلت له وأنا أبكي بهيستيرية: «من أحضرني إلى هنا؟! كيف جئت إلى هنا؟!». استغرب خالد من كلامي ورفع حاجبيه في عدم فهم وقال: «ماذا تعنين بمن أحضرك إلى هنا؟! هل نسيت؟ فلقد ذهبت للمنزل لتوضبي أمتعتنا ثم جئت إلى الفندق». «لا. لا لمر يحدث، أنا حتى لا أعرف مكان الفندق، أنا ذهبت للمنزل بالفعل ولكني لر أذهب لأي مكان بعدها، فأنا لا أعرف مكان الفندق يا خالد، لا أعرفه». فاقترب منى خالد في محاولة منه لتهدئتي: «نعم، فلقد اتصلت بي لكي أعطيك مكان الفندق وجئت بعدها، ألا تتذكرين كل هذا؟!». سكتت أحـاول أن أتذكر ما حـدث، ولكن دموعي لمر تسـكت.. فقد كانت تصرخ بدلا مني، فقلت لخالد بعد أن عصرت عقلي - الذي لمر يتبق منه شيئا ليعصر- في محاولة بائسة لكي أتذكر ما حدث. «هل حكيت لك عن شيء؟! هل عرفت ما حدث لي بمنزلنا؟!».

سلوهموش

[This PDF document was edited with](https://icecreamapps.com/PDF-Editor/upgrade.html?v=2.21&t=9) **Icecream PDF Editor**. **Upgrade to PRO** to remove watermark.

مط خالد شفته السفلي وقال: «لا، ماذا حدث عنزلنا؟!». فكرت قليلا قبل أن أرد على خالد، هل هذا كله كان كابوســـا ؟! ولكنى لازلت أشعر بقبضة يدهما على رقبتي، ولازلت أشتم رائحة أنفاسها الكريهــة داخل أنفاسي، فلماذا لا أتذكر أيا من أحداث البارحة إلا هذه الأحداث إذا كان هذا كابوسا؟! شعرت بدوار بسبب التفكير، فعاود خالد سؤاله وقال: «حنان، أجيبيني، ماذا حدث بمنزلنا؟!». صمتت مرة أخـرى، فلقـد تاه عقـلي؛ وغـزت رأسي هواجـس مخيفة؛ وقبضت الحيرة على عقلى بقبضتها القوية؛ فحطمت أفكاري؛ وانعقد لسـاني؛ خاصة أنني لهر أقل لمخلوق عما حدث لي بالمستشـفي غير مريم؛ حتى إنني لهر أقل لخالد باعتبار أنه من الممكن أن يبرر ما حدث بأنني كان مغشيا على بسبب المرض.. أما الآن فما حجته! فقلت وأنا أتلعثم.. وكأن الكلمات قررت الهروب من بين شفتي: «لقد.. لقد أغشى على، ورأيت امرأة، نعم امرأة قبيحة ودخانا، وتشققت الجدران ونزل منها دم، و...». قاطعني خالد وقال: «أعتقـد أن أعصابك متعبة، أو أن العقاقير التي أخذتيها بالمستشـفي قد سببت لك بعض الهلاوس».

كان كلامه يبدو منطقيا له.. ولكنها لمر تكن المرة الأولى.. وكما توقعت فهناك تبرير لما حدث لي، ولكني كنت واثقة تماما أن ما حدث لي كان حقيقة وليست هلاوس.

فقال خالد وهو يناولني هاتفي:

«لقد اتصلت والدتك وأنت نائمة لكي تطمئن على الأولاد.. ولكن يبدو أنها تعلم ما حدث لك؛ فوسـائل الاعلام نشرت خبر المطعم ومرضك، لر أذكر لها أي شيء حدث لك، قلت لا داعى لإقلاقها، فالسفر من الصعيد للقاهرة مرهق لها.. وخاصة لامرأة في سنها».

أخذت منه الهاتف دون أن أنبس ببنت شفه، كان هناك صراع من الأفكار تختصم في عقلي، بعضها يرى أن خالـدا محق.. وأن ما حدث لي هلاوس، والبعض الآخر يجزم أن ما حدث لي حقيقة.

شردت وأنا أنظر لهاتفي، فقال خالد:

«ألن تتصلى بوالدتك؟». قلت وأنا أضع الهاتف بجانبي: «لا، ليس الآن، فستعرف أن ثمة أمرا على غير مايرام من صوتي، سأنتظر حتـى أهدأ ثم أتصل بها.. إنهـا لا تتابع الأخبار ولا تتابـع التلفاز عامة.. فلا أعتقد أنها علمت بشيء، لو كانت علمت بخبر مرضى لوجدتها فوق رأسي في المستشفى من أول يوم». ثم أدركت شيئا وقلت:

سلوهموش

82

«أين فوزية؟!». قال وهو يشير تجاه الباب المقابل لغرفتنا: «في الداخل مع الأولاد». انتفضت من على السرير وقلت بصوت عال وقد ثار غضبي: «هل جننت؟ تتركها مع الأولاد؟ بأي منطق يا خالد بأي منطق؟!». قال وهو يضع يده على فمي كي أخفض صوتي: «صصصه، لا تصرخي واخفضي صوتك، فوزيه معنا منـذأكثر من 7 سنوات؛ ولمر نر بها ما يثير قلقنا، إذا أرادت أن تؤذيهم لكانت أذتهم من قبـل، إن الأولاد يحبونهـا كأمهم تماما، فكانت هي حـاضرة حينما كنت أنت غائية». تجاهلت كلامه القاسي لي.. ثم قمت من مكاني وذهبت للغرفة التي ينام بها الأولاد: «فوزية، فوزية استيقظي». كنت أصرخ مما جعل الأولاد يستيقظون مذعوريـن.. وكذلك فوزية التي قامت منتفضة. OOO

خرجنـا بتوأمى من المستشـفي وكلـمات نجوى الممرضة تـتردد في عقلي مرارا؛ خاصة بعد أن تركتنا وذهبت رافضة توضيح المغزى من كلامها؛

ولكني قررت أن أهاتف أمي وأبي أولا لكي أنقل لهما خبر ولادتي ليوسـف وكريـم.. أبي كان في ألمانيــا يتلقى بعــض العلاج؛ وأمــى كانت بجانبه، لمر أستطع خلال اليومين الماضيـين أن أهاتفهما، فالحزن كان يمكث بين شفتي.. فإذا أردت التحدث كان سيرافق كلماتي حتما، فلم أرد أن أقلقهما وخاصة في ظروف مرض والدي الشـديد؛ فانتظرت حتى اطمأننت تماما على صحة يوسف وكريم لكي أخبرهما بخبر ولادتي لهما. «مرحبا، أمي، كيف حالك وحال أبي؟».

«حنان حبيبتي، كيف حالك أنت، هل يسير حملك على ما يرام؟!». كان خالد ينظر لي بشخف عبر المرآة وأنا أتحدث، وكأنما اشتاق أن يرى ابتسـامتي التـى كانت غائبـة عن ملامحي، ابتسـامتي الحقيقية وليسـت المزيفة التي كنت اصطنعها من يوم أن عرفت بحالة يوسف وكريم. قلت لأمي:

«إليك خبر سعيد، لقد وضعت توأمي البارحة». قالت أمي بصوت يمزج الفرح والقلق معا: «ولدت؟ في الثامـن يا حنان؟ هـل هما بخير؟! وأنت، هـل أنت بخير يا حبيبتى؟!».

«اطمئني يـا أمـي، نحن جميعـا بخـير، يوسـف وكريم بخـير، هكذا

سلوهموش

84

أسـميتهما يوسـف وكريم، ولكن طمأنيني على أبي، هل صحته مازالت متدهورة؟». صمتت قليلا وبدا على صوتها الحزن: «نحمد الله على كل حال، حنان، أرســلي لي صورتهما، ســامحيني يا بنيتي لأنني لست بجواركم». «وجودك بجانب أبي أكثر أهمية يا أمي، سأرســل لك صورتهما، وسلامي لأبي، مع السلامة». كنــا قد وصلنا لبيتنا؛ فأخذ خالد كريم من فوزية، وأنا حملت يوســف، كنت أمشى بتؤدة مثنية الظهر، فالجرح ما زال يؤلمني. فاقتربت منى فوزية وهي باسطة ذراعيها وقالت: «سأحمله عنك يا هانم». ودون أن أنبس ببنت شـفه أبعدت يديها عني، وضممت يوسـف بشـدة، وقربته إلى صدري، كنت أريد أن أضعه بدلا من قلبي؛ وأن يتنفس من رئتي حتى لا يمرض ثانية. وصلنا إلى منزلنا، وفتحت فوزية الباب. كنت سعيدة برجوعنا إلى بيتنا، سرعت بخطاي لكي أدخل غرفة الأطفال وأريها ليوسـف وكريم، كنت أعلم أنهـما مازالا صغيرين، ولكني كنت أتمنى أن أرى ابتسـامة أعينهما عندما يريـان هذه الغرفـة التي أعددتها بيدي، والتي اختار قلبي كل تفاصيلها.

This PDF document was edited with Icecream PDF Editor **Upgrade to PRO** to remove watermark

ولكن ما حدث عند فتح باب غرفتهما؛ جعل الدم يتجمد في عروقنا. كان السر يران الخاصان بيوسف وكريم مهشمين تماما؛ وكأن أحدا ما قد أحضر مطرقة ضخمة ونزل بكل ما أوتي من قوة ليدمر هذين السريرين حتى أصبحا كالفتات، أما باقي الغرفة فكانت سليمة تماما. فنظرت لفوزية نظرات اتهام وقلت لها: «ماهذا؟! كيف حدث هذا؟!». تلعثمت قليلا قبل أن ترد وقالت: «أنا كنت معكم يا هانم ولر أتحرك، علمي علمك يا هانم». أعطيت يوسف لخالد ووضعه على سريرنا في غرفة نومنا بجانب كريم. جلست بجانب الفتات أبكي، كنت أعرف أن بمقدرة خالد المادية شراء مثلهما تماما، ولكني كنت أشـعر وكأن حلمي قد تهشـم معهما، من فعل هذا ولأى غرض ؟! وضعت يدي على ما تبقى من هذين السر ير ين وأمســكته بيدي، ولكنى لاحظت شيئا غريبا بين هذا الفتات.

#### ooo

سلوهموش

## $\bullet$

قامت فوزية من نومها مذعورة تنظر لي بنصف عين؛ فمازالت عيناها ناعسة وقالت: «ماذا حدث يا هانم؟ هل هناك مكروه؟». قلت لها: «أين كنت البارحة عندما رجعت للمنزل؟ ،فلم أرك البارحة قط». قالت في ارتباك شديد: «ك... ك... كنت قد خرجت لأشتري بعض الأشياء التي طلبها مني بشمهندس خالد». ثم أخذت نفسا عميقا وتابعت: «ثم رجعت المنزل يا هانم ووجدتك قد انتهيت من تحضير حقيبتك ونزلنا سويا، آسفة يا هانم لأني تركتك توضبين حقيبتك دون أن أساعدك». صرخت بوجهها وقلت لها: « كاذبة، أنت كاذبة، لمر أرك البارحة، إياك أن تكذبي على، إياك».

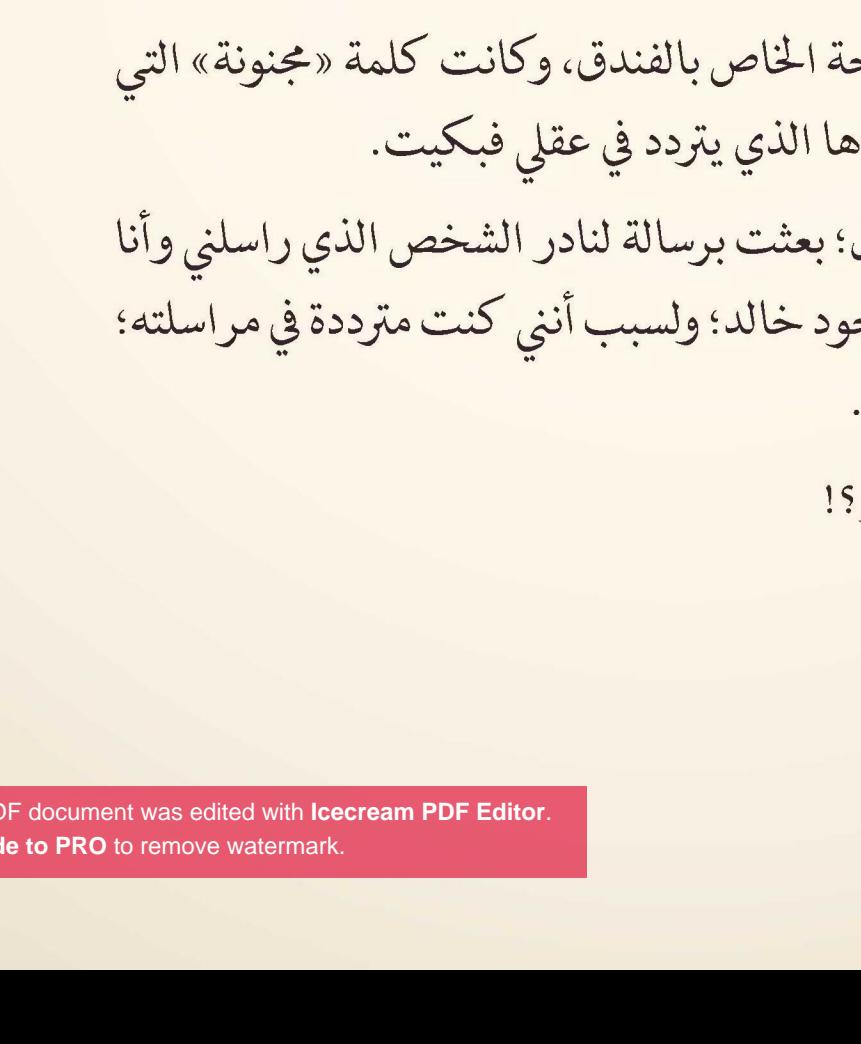

**Upgra** 

بوجهها وأنعتها بالكذب؛ وأغلق الباب وقال: «ماذا بك؟!! هل جننت؟! هل أنت مجنونة؟ لقد جئتما سويا بالفعل البارحة، كيف لا تتذكرين كل هذا؟!». أبعدته عني وعلا صوتي أكثر؛ وبكيت بهيستيرية وقلت: «ابتعـد عـني ولا تنعتـني بالمجنونة، أنا لسـت بمجنونة، لا تثـيروا جنوني جميعكم، أنا لست بمجنونة». ابتعد خالد بالفعل واتجه ناحية غرفة الأولاد وقال: «حسنا، سأتركك حتى تهدئي». ارتديت ملابسي وعزمت على الخروج، لا أعرف وجهتـي بعد، ولكن أردت استنشاق بعض من اله واء النقى الذي تشتاقه رئتى بعد تنفس أنفاس هذه المرأة. جلست أمام حمام السباح قالها خالد لي لازال صداً

بكي مازن من شـدة صراخـي؛ وجذبني خالد داخل غرفتنــا؛ وأنا أصرخ

أخرجت هاتفي المحمول في المستشفى؛ ولسبب وج لر أتحدث معه من يومها. - نادر ؟؟!! هل أنت نادر

بعد دقائق جاءني الرد:

سلوهموش

89

«لقد قلت لك سـابقا يا حنان بأنـني أعرف عنك كل شيء؛ فلا تتظاهري بالسعادة، فأنا لسـت مجتمعك المتعجرف لتتظاهري أمامي بالسعادة؛ ولا أنا مراسل لقناة إخبارية تخشين أن يفضحك عبر وسائل الإعلام». كان محقــا ولكنني لر أفصح له؛ وجاءتني مكالمة مــن مريم أنقذتني منه؛ فقلت له: «هناك مكالمة في الانتظار من صديقتي.. سأهاتفك لاحقا». «حسنا إلى اللقاء، سأنتظر خبرا منك». «إلى اللقاء». «مرحباً مريم». « كيف حالك يا حنان. لماذا صوتك يبدو متغيرا؟! كان صوتي يحمل الكثير من الكلام والآلام والخوف.. لمر أستطع أن أحكي لها عن نـادر بالتأكيد، ولا عـن آلامي التي سـببها خالد لي ونعتي بالمجنونة.. وصراخه بوجهي، أما عما حدث لي في المنزل من أشياء مخيفة فهذا ما سأحكيه لها.. قصصت لها كل ما حدث؛ كنت أشعر بارتعاشة صوتها.. فقالت لي: «لا مفر من الشيخ يا حنان كما قلت لك.. فيجب أن يراك ويرى ذلك

سلوهموش

90

المنزل الملعون».

«لذلك أريد رقم هاتف ذلك الشيخ الذي تعرفينه». «حسنا، لحظة واحدة، هل معك قلم؟». «ليس معي قلم، ولكن أرسليه على الواتس اب». أنهيت المكالمة وانتظرت قليلا حتى أرسلت لي مريم الرقم عن طريق الواتس اب وقالت: «إذا أردت أن أكون معك.. أخبر يني». كنت فعلا بحاجة إلى شـخص يكـون بجانبي ولا يتهمـني بالجنون مثل خالد، أو تشير الشكوك مثـل فوزية، أما شـيماء فحـدث ولا حرج.. فعلاقتنا أصبحت سطحية منذ زمن. فطلبت من مريم بالفعل أن تأتي معي إلى المنزل. خرجت من الفندق واتجهت بسيارتي إلى البناية التي أقطن بها، وانتظرت مريم أسفل البناية. جاءت مريم بعد أقل من نصف ساعة.. ولما رأتني قالت: «ما هذا الذي بوجهك؟!». قلت وأنا ألمس وجهي: «إنها الفئران.. ألا تتذكرين؟!». فقالت وهي تشير لرقبتي: «لا أقصد الفئران؛ إلا لو كان لها أصابع لكي تقوم بخنقك هكذا؟!».

This PDF document was edited with Icecream PDF Editor **Upgrade to PRO** to remove watermark.

فتحت السـيارة مجددا وأدلفت داخلها مرة أخرى؛ وجلست أنظر بالمرآة لرقبتي، كانت بالفعل هناك آثار أصابع على رقبتي. فقلت بصوت عال: «أنا لست بمجنونة، لمر أكن أهلوس، ما حدث لي لمر يكن كابوسا». قالت مريم: «أي هلاوس؟ ماذا تقصدين؟!». قلت وأنا أجذبها لكي نصعد سويا لمنزلي: «تعـالي معـى واتصلى بهـذا الشـيخ وصفى له عنـوان المنزل.. سـننتظره هنا». فتحت باب المنزل بعد تردد واضح مني، وعندما دخلنا شـممنا الرائحة النتنــة لكنها كانت أقل وطئا، لمر تعد خانقة مميتة كالبارحة، ولكنها على

كنت قد نزلت من سـيارتي؛ ولكن عندما قالـت لي مريم هذه الكلمات

وضعت مريم يدها على أنفها وقالت: «ما هذه الرائحة؟».

الأقل كانت موجودة.

فقلت دون أن أنظر لها، وكنت أنظر لجدران البيت التي كانت سليمة تماما بدون أي شـقوق بها، وكانت نظيفة تمامـا بدون أية بقعة دم واحدة تذك . «إنها رائحة تلك المرأة التي حكيت لك عنها».

أمسكت بيدها واتجهنا ناحية غرفة نومي، كنت خائفة حقا، وأعلم أن مريم لن تحميني، بل سـتكون أول من يهرب إذا حدث أي شيء، ولكني أمسـكت يدها في محاولة فاشلة للشـعور بالأمان.. حتى ولو كان بنسـبة ضئيلة جدا. قلت لمريم وأنا أتلفت يمينا ويسارا: «سنراها سويا يا مريم حالا.. آمل ذلك». دخلنــا الغرفــة وفتحت آلة التســجيل الخاصة بكامــبرات المنز ل.. كنت أريد أن أشاهد ما حدث البارحة. كانت الكاميرات تظهر فوزية وهي تكتب شيئا في ورقة ما ثم خرجت من المنزل. بعدها بحوالي نصف الساعة انفتح باب المنزلي كان المنزل معتما وبعدها تم إضاءة المكان. كنت أنا التيى تظهر في الشاشة وعلامات الذعر والرعب ظاهرة على ملامحي، رأيت الجدران وهي تنشق وتسيل منها الدماء. كانت مريم بجانبي قد اتسعت عيناها رعبا، ثم ظهـر الدخان والمرأة كريهة الرائحة. رباه، كأن الرائحة تسربت عبر هذا التسجيل لتخنقني ثانية. قالت مريم: «يا إلهي، ما هذا يا حنان؟!! لا أصدق ما يحدث رغم أنك حكيت لي كل شىء».

وبينما نحن نشاهد.. سـمعنا صـوت حركـة في الردهة، نظـرت لمريم ونظرت هيى الأخرى لي في رعب؛ وأشارت بإصبع يرتجـف حتى كاد أن يتسـاقط اللحم من على عظامه؛ وأشـارت تجاه الباب المؤدي للردهة، اتسـعت أعيننا رعبا وانتصب شعر رؤوسـنا، وتجمد الدم في عروقنا. ثم انفتح باب الغرفة.

#### n n n

توقفت عن بكائي وأنا أنظر بين فتات السريريـن؛ وأنظر لذلك الشيء الغريب الذي انتشلته من على الأرض وظللت أمعن النظر فيه، ثم قلت لخالد الذي كان واقفا عند الباب: «خالد، اقترب مني للحظة».

اقترب خالد وكنت حينها قد أعطيته الشيء الذي كان بيدي وقلت: «هـل ترى هـذا؟! إنه ظافر، أو إذا صح التعبير إنه مخلب، يشـبه مخالب

الحيوانات المفترسة».

أمسك به وأخذ يتفحصه وقال: «غريب هذا. أين وجدتيه؟!». أشرت إلى أكوام الخشب المحطم وقلت: «وجدته هنا. ولكن السؤال الأهم هو: كيف أتى إلى هنا؟». «ربما كان موجودا وقت صنع الخشب؛ أي أنه عيب من المصنع ذاته».

94

أمسكت المخلب وقربته لعين خالد وأنا أشبر داخل المخلب.. «أترى هـذا؟! إنـه دم. هذا الـدم لر يجف بعـد. فإذا كان مـن المصنع فسيصبح حينها الدماء جافة. أما الدم هنا فيوضح أن هذا المخلب موجود منذ يومين تقريبا». «يومين؟ أي اليوم الذي ولد فيه يوسف وكريم». أغلقت باب الغرفة على أنا وخالد.. فقلت له وأنا أهمس: «قلت لك إنني لا أرتاح لفوزية، فمنذ أن رفضت طلبها لزيارة بيت أخيها ذلك وهي تكرهني، وكأني أوقدت شعلة الشر داخل قلبها». ثم تابعت كلامي: «ولكن لدي كل الحق، فأخوها مدمن مخدرات، فماذا إذا أحضرت مصيبة من مصائبه داخل المنزل؟». كان خالد صامتا ولا أعرف فيم يفكر، كان لايزال ينظر لهذا المخلب. فقلت له: «أظن أنه يجب علينا تركيب كاميرات لمراقبة المنزل دون علم فوزية». كان خالـد ينظر للمخلب بين يديـه دون أن يتفوه بكلمة واحدة؛ وشرد بتفكيره بعيدا ثم أمسك هاتفه واتصل بأخته شيماء: «شيماء، كيف حالك؟ كنت أريد أن أسألك عن شيء». «تفضل يا حبيبي».

[This PDF document was edited with](https://icecreamapps.com/PDF-Editor/upgrade.html?v=2.21&t=9) **Icecream PDF Editor**. **Upgrade to PRO** to remove watermark.

«هل أتيت لمنزلك الذي بنفس بنايتنا خلال اليومين الماضيين؟!». «لا يا خالد، أنت تعلم منذ طلاقي من زوجي السابق وأنا قلما أزور هذا المنزل، وأمكث في منزلي القديم». سكت خالد ولمر يرد فتابعت شيماء كلامها وقالت: «لماذا تسأل؟». تنهد خالد ثم قال: «هناك أمر غريب حدث في بيتنا، وجدنا السر يرين الخاصين بيوسـف وكريم مهشمين تمامـا، ووجدنا مخلب لحيوان ما، وكنت أحسـبك زرت منزلك؛ فربما سمعت أو رأيت شيئا عند بيتنا». «غريب هذا، ما الذي جاء بهذا المخلب؛ ومن هشـم السريرن؟! اسـأل عم محمد البواب». ضحك ضحكة استهزاء ثم قال: «أنت تعلمين أنه دائما نائم؛ ولا يعلم أي شيء». فقال وهو ينهي المكالمة في عجل: «سأهاتفك لاحقا، سلام». قالها بعد أن سمعنا صرخة مدوية قادمة من الردهة.

سلوهمونتر

# 10

[This PDF document was edited with](https://icecreamapps.com/PDF-Editor/upgrade.html?v=2.21&t=9) **Icecream PDF Editor**. **Upgrade to PRO** to remove watermark.

جاهـدة أسرعـت بخطاي وأنا أتـأوه مع كل خطـوة ووضعت يدي على الجرح في محاولة بائسة لكي أجعله يكف عن الصراخ. دخلت الغرفة وكان خالد سبقني فوجدته ينظر إلى السرير ناحية يوسف وكريم. وجدنا جلد الثعبان وكان على ما يبدو من منظر الجلد أنـه كان ثعبانا ضخما بالفعل.. ولكننا له نر الثعبان ذاته. فجريت ناحية يوسف وكريم؛ وصرخت في وجه خالد وقلت: «ماذا تنتظر؟ لماذا تنظر لهما هكذا.. وأنت واقف مكانك؟!». لر يرد على خالد، فقط أخرج هاتفه وتحدث مع صديق له: «مرحبا مجدى، كنت أريد منك خدمة». «مرحبا خالد، تفضل». «كنت قلت لي إن منزلك كانت تزوره الفئران كل فترة وأحضرت شركة مكافحة الحشرات والزواحف وتخلصت من المشكلة.. أليس كذلك؟». «نعم، تخلصنا من المشكلة». «أعطني رقم الشركة، فهناك ثعبان بمنزلنا». «ثعبان؟؟!! خالد هل أنت متأكد؟! هل رأيته؟!». «نعم رأيتـه، إنه من نوع الكوبرا على ما أعتقد، وكان يلتف حول ولدي يوسف وكريم.. منذ قليل!!».

aaa

98

سلوهموش

كادت مريـم أن تبـول على نفسـها من الخوف، فبعدمـا رأت ما رأته من تسـجيلات الكاميرا، ثم سـماعنا لصوت في الردهة جعل الرعب يسكن جوارحنا. انفتح باب الغرفة ووجدت شيماء تقف أمامنا.. قلت في استغراب: «شيماء؟! ماذا تفعلين هنا؟!». ارتبكت شيماء وخرجت الكلمات متعثرة وقالت: «أنا.. أنا.. كنت تحت، أتفقد منزلي الذي تحتكم، ثم سـمعت صوتا بالأعلى، حسبته لصا أو شيئا من هذا القبيل، ف.. ف فقررت أن أصعد لكي أتأكد أن كل شيء بخـير، لمر أتوقع أن تكوني هنـا، فأنا.. فأنا أعلم أنك بالفندق مع خالد والأولاد». لر أرد عليها، ولكن نظرات الشك التي كانت تعلو ملامحي كانت كفيلة بالرد عليها، فأبعدت عيناها عني ونظرت لمريم وقالت: « كيف حالك يا مريم؟!». لر ترد مريم هي الأخرى، فلقد أومأت برأسها فقط. ثم سـمعنا صوتا مرة أخرى بالردهة، خرجنا ثلاثتنا من الغرفة مسرعين، وجدنا باب المنزل يفتح من الخارج، ثم دخلت فوزية.. ولما رأتنا انتفضت وقالت: «حنان هانم؟!».

قلت في دهشة: «فوزية؟!! ماذا أتى بك أنت الأخرى إلى هنا؟!». صمتت قليلا وكأنها تخترع حجة.. ثم قالت: «بشمهندس خالد طلب منى أن أحضر بعض الأشياء من المنزل فلذلك أتيت، لِم أكن أعرف أنك بالمنزل». قلت بصوت عال: «من الواضح أن الجميع لمر يكن يعلم بوجودي بالمنزل.. لذلك قررتما المجيء للمنزل في غيابي، ولكن لأي غرض؟!». عقدت شيماء يدها في ضيق ورفعت أحد حاجبيها ثم قالت: «ماذا تقصدين يا حنان؟ أرى في كلامك اتهاما لي». لمر أرد عليها فتركتني وتوجهت ناحية الباب وقالت: «عموما إذا أردت تصديقي أو لا فهذا شيء يخصك وحدك، لقد أتيت لمنزل أخي وليس منزلك، منزله الذي أعطاني مفتاحه بمحض إرادته». وقبل أن تفتح باب المنزل.. سمعنا طرقات على باب المنزل استوقفتها.. فذهبت وفتحت الباب فصاحت مريم وقالت: «شيخ رمضان، تفضل». كان عـلى ما يبدو أن الفضول عند شـيماء أقوى مـن كبريائها المصطنع؛ فوقفت وقررت الانتظار لترى لماذا أتينا بشيخ رمضان إلى المنزل..

سلوهموش

[This PDF document was edited with](https://icecreamapps.com/PDF-Editor/upgrade.html?v=2.21&t=9) **Icecream PDF Editor**. **Upgrade to PRO** to remove watermark.

كان شـيخ رمضان يرتدي جلبابا أبيض اللون؛ وعلى رأسـه عمامة تغطي صلعته، له لحية قصيرة؛ وشارب كث يعلو فمه الغليظ، أما عن أنفه فكان كبيرا بدوره تشــعر أنه إذا تنفس فسيسـحب كل الهــواء الذي بالغرفة.. خاصة أن له بطنا كبيرا لا يتناسب مع بنيته الصغيرة.. دخل شيخ رمضان ونظر لنا جميعا فقلت وأنا أدعوه للجلوس: «تفضل يا شيخ رمضان، أنا حنان التي حدثتك مريم عني». كان ممسكا بسبحة وظل يحرك أحجارها دون أن تتحرك شفتاه .. و ينظر يمينا ويســارا وأنفه متكور في اشمئزاز بسبب الرائحة الكريهة التي تملأ  $L\geqslant$ ثم قلت لفوزية: «أكرمي ضيفنا يا فوزية». قال بصوته الجهوري: «لا يوجـد لدي وقت للضيافة، أرجوك سـأبدأ الآن.. فلدي شـعور غير مريح تجاه هذا المكان». نظرنا جميعا لبعضنا البعض.. ثم نظرنا إليه، كان ينظـر إلى المنزل وهو يتمتم ببعض الكلمات غير المسموعة. كان التوتر والخوف يعلو ملامحنا أجمعين. ثم انفتحت جميع أبواب غرف المنزل من تلقاء نفسـها، فصرخنا جميعا لا إراديا.

كان ينظـر لأعلى كأنه كان يرى شـيئا لا نراه نحن، ثم صرخ هو الآخر وأخذ يسـعل مرارا و يضع يده على رقبته؛ كأنـه يريد أن يبعد يدا خفية كانت تخنقه.

كنا نشعر بشيء ما غريب؛ ولكننا لمر نستطع أن نراه.. وكان على ما يبدو أن شيخ رمضان كان يراه وحده.

حاولنا إنقاذه ولكن شيئا ما ضربنا جميعا بقوة فأسقطنا أرضا؛ وأرغمنا على ألا نتحرك؛ وأن نشاهد في صمت..

صرخ شيخ رمضان وجاهد لكي تكون كلماتـه مسـموعة.. وقال في رعب:

«الشر يسكن هنااااا، الشر يسكن هنااااا».

كنا نصرخ بدورنا فالنظرات الخائفة التي كانت تحملها عينيه جعلتنا مذعورين.

ثم تم حمله بواسطة اليد الخفيـة.. ورميه بعيدا على حائـط المنزل.. ثم سهظ على الأرض متعبا تماما. بعد تـردد واضح منا جميعـا قمنا وجرينا نحوه وحملناه وأجلسناه على كرسي كان قريبا منا. فقال بصوت منهك ومتعب تماما: «الشر يسكن هنا، الشر يسكن هنا».

ثم سعل مرة أخرى وخرجت من فمه ذبابة الموت؛ مثل التي كانت تحوم فوق مازن منذ أيام. ثم قال وهو ينظر لعيني مباشرة: «لعنة الموت ستطاردك أينما ذهبت». شـعرت بانقباض في قلبي فوضعت يدي على صدري.. ثم قال مرة أخرى وهو يقوم ويهم بالخروج: «تذكري ما قلته لك. فالشر يسكن هنا». خرج شيخ رمضان وتركنا.. وترك وراءه كلمات كاللغز تحتاج إلى حل؛ مما زاد الأمر تعقيدا. قالت شيماء وهي ترتجف خوفا: «من هذا؟! وما الذي حدث منذ دقائق؟! هل كان حقيقيا أم تمثيلية؟». قلت وأنا أجلس على الكرسي الذي كان يجلس عليه الشـيخ رمضان منذ لحظات: « كنت أتمنى أن أقول لك إن كل هذا خدعة ما، ولكنه حقيقى للأسف». اتسعت عيناها رعبا ثم قالت: «عندما حكى لي خالد عن الأشـياء الغريبة التي حدثت لكم.. لمر أتوقع أنها تكون لهذه الدرجة». قالت مريم وكانت ترتجف كأوراق الشجر التي تعرضت لرياح شـديدة:

«ح... حنـان.. أنـا؛ أنا أريـد أن أذهب من هنا، أقصد أنه.. أنك لسـت وحدك الآن فلن تحتاجينني». توقعت هذا منـذ أن كلمتها، مريـم صديقة مقربـة لي.. ولكن في هذه المواقف تكون أول من يتخلى عن أصدقائه.. فهي جبانة بطبعها. فأومأت برأسي وأخبرتها أن تذهب. فقالت شيماء هي الأخرى: «وأنا لمر أنته من الأمور التي جئت لأجلها، فمنزلي غير مرتب.. وأحتاج إلى ترتيبه». فقلت لها وأنا أشير لفوزية التي تكورت في ركن الردهة من الخوف: «إذا أردت أن تأخذي فوزية لمساعدتك فهي لك». «لا» قالتها بحزم. ثم تابعت وقالت: «لا أحب أن يلمس أشيائي أحد غيري، وحتى لا تكوني وحدك أيضا». فنزلت شيماء وتركتني وحدي مع فوزية. ظللت جالسة مكاني دون أن أتحرك، كنت فقط أنظر لفوزية، حتى إنني لا أدري هل أنا خائفة منها الآن أم مشفقة عليها، فقد كانت متكورة على نفسها وتبكي من الخوف.  $\Box$  $\Box$ 

سلوهموش

[This PDF document was edited with](https://icecreamapps.com/PDF-Editor/upgrade.html?v=2.21&t=9) **Icecream PDF Editor**. **Upgrade to PRO** to remove watermark.

# 11

[This PDF document was edited with](https://icecreamapps.com/PDF-Editor/upgrade.html?v=2.21&t=9) **Icecream PDF Editor**. **Upgrade to PRO** to remove watermark.

 $|105|$ 

نفثت بعض الهواء في ضيق وقلت: «أجلس؟! أجلس في مكان به ثعبان ضخم وحيـوان مفترس ما قد دمر السريران الخاصان بأبنائنا؟! إن لمر تكن قلقا علي فاقلق على أولادك يا خالد، كف عن أنانيتك هذه». ثم تركته وفتحت باب المنزل، فقال في ضيق: «إلى أين؟!». قلت دون أن أنظر إليه: «إلى بيت صديقتي مريم». أخذت سـيارة أجرة فلم أستطع القيادة والجرح لمر يشف بعد وذهبت إلى مريم. كت أبكي وأنا أقص عليها ما حدث وألوم خالد فقـد كنت حانقة منه حدا.. هدأتني مريم وسمحت لي بالمكوث ببيتها فهي تعيش وحدها ولن تتضايق بوجودي معها.. حـل الليل سريعـا ولكني لهر أنم رغـم تعبي و إرهاقـي فتفاجأت بمكالمة هاتفية قادمة من نجوي الممرضة.. توقفت قليلا قبل أن أرد فالوقت كان متأخرا كانت الساعة الثالثة بعد منتصف الليل وتساءلت في حيرة عن السبب الذي جعلها تتصل بي في هذا الوقت المتأخر .

[This PDF document was edited with](https://icecreamapps.com/PDF-Editor/upgrade.html?v=2.21&t=9) **Icecream PDF Editor**. **Upgrade to PRO** to remove watermark.
أجبت وقلت في تردد: «مرحبا.. هل من شيء ضروري للاتصال في هذا الوقت؟!». لر يأتـني رد ولكني سـمعت صوت أنفـاس ثقيلة جعلتني أشـعر باختناق شدید. قلت في ضيق: «هذا ليس وقتا ملائما لهذا النوع من المزحات». لر يأتـني رد ولكـن ازدادت حدة ذلـك الصوت وكأنـه كان متعمدا إثارة ذعری. أغلقت الهاتف وأنا أتساءل عما يحدث هل هناك من يتربص بي من أعدائي وأعداء أبي أم ماذا؟! ظللت مستيقظة أفكر في تلك المكالمة الغريبة.. أشرقت شمس الصباح سريعا على كل شيء عدا حيرتي فقد ظلت في الظلام منتظرة أي بريق أمل يزيح عنها ستار الليل بغموضه المخيف. جاءتني مكالمة هاتفية من خالد جعلتني أنتفض لأني ظننت أن المكالمة من نجوي مرة أخرى. فتحت المكالمة ولكنني لر أتفوه بحرف: «حنان، أعلم أنك غاضبة مني، ولقد اتصلت بالشرطة وجاءوا للمنزل لكي تعلمي أنني أهتم».

«وماذا قالت الشرطة؟!».

«لمر يجدوا ثعابين، حتى جلد الثعبان الذي رأيناه على السرير قد اختفى، والمخلب الذي وجدناه لمر يعد له أثـر، كل شيء أصبح على ما يرام، فلا داع لتضخيم الأمور هكذا وارجعي لبيتك». «ولكننا رأيناه، كيف اختفى؟! والمخلب كان بجيبك أليس كذلك؟». «نعم ولكن لمر يعد كذلك فلذلك ارجعي أنت والأولاد فلقد اشتقت لكم جميعا، و إذا أردت من الممكن أن نمكث بأي فندق لبضعة أيام». «حسنا يا خالد، لنذهب للفندق».

بعد أن تركتني مريم وشيماء عزمت أن أشاهد باقي التسجيل فأنا لا أعلم حتى الآن كيف ذهبت إلى الفندق.

قلت لفوزية: «اصنعي لي كوبا من الشاي وأحضر يه لغرفتي». قامت من مكانها وهي تمسح دموعها ومخاطها بملابسها وقالت بصوت هزيل: «أمرك يا هانم». دخلت غرفتي ولمر أغلق الباب على، راودني شـعور بأن فوزية إذا أرادت أن تؤذيني فلن يكون اليوم نظرا لأن مريم وشـيماء يعلمان أنهما تركوني معها وحدي، فأي شيء سيحدث لي كل أصابع الاتهام ستوجه إليها.

سلوهموش

108

109

[This PDF document was edited with](https://icecreamapps.com/PDF-Editor/upgrade.html?v=2.21&t=9) **Icecream PDF Editor**. **Upgrade to PRO** to remove watermark.

«كان كلامك قليل جدا وكان صوتك منخفضا باحا، فقلت للبشمهندس خالد أنك مازلت مر يضة لذلك صوتك كان متغيرا قليلا». صمتت لبرهة أفكر ثم قلت لها: فوزية ارجعي وحدك إلى الفندق، سأذهب الآن فلدي أمر مهم». تركتها ونزلت واتصلت بشيخ رمضان: «شيخ رمضان؟ أريد أن أتحدث معك». «من معي؟!». ترددت قبل أن أجيبه على سؤالي فخفت أن يرفض مقابلتي بعد أن يعرفني بعد ما حدث له بالمنزل: «أنـا.. أنا حنان صديقة مريم، لقد كنت بمنزلي منذ قليل، هل تسـمح لي أن أقابلك؟!». «بالطبع، تعالي إلى مكتبي». أخذت منه العنوان وذهبت إليه. كان مكتب استيراد وتصدير ولكنه على ما يبدو كان يقابل زبائنه الذين لديهم مشاكل تشبه مشاكلي في هذا المكتب. عندما ذهبت قال شيخ رمضان لشاب يعمل لديه: «لا أريـد الازعـاج مـن أي نـوع، و إذا حـضر أي شـخص قل لـه بأني مشغول».

سلوهموش

ثم أشار لي أن أدخل إلى المكتب. جلست وتنهدت ثم سألته: «هل لديك تفسير لما يحدث لنا؟!». «ليس تفسير فحسب، لقد رأيت ما يؤذيك وأعتقد أن ماحدث هو إنذار لكي لا أساعدك، ولكنني سأساعدك». قلت له: «أخبرني أرجوك». قال وهو يضم كفا يديه ببعضهما: «سلوهموش». عقدت حاجبي في عدم فهم وقلت: «سلو.. ماذا؟!». «سلوهموش، أو أم الصبيان، إنها من أكثر المخلوقات شرا ومن أقبح المخلوقات شكلا، إنها تنذر بالموت إذا ظهرت لصاحبها، وسلوهموش من أسمائها وقد عرفتني بنفسها عندما كنت بمنزلك بهذا الاسم، الغريب أنه تم اسـتدعاؤها بواسطة سحر أسـود لكي تؤذيك أنت وعائلتك ولمر تأت . «Jemiei قلت له وقد اتسعت عيناي غير مصدقة: «تم استدعائها لتؤذيني؟ ولكن مِن مَن؟ ولماذا؟!».

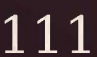

ابتعلت ريقي غير مصدقة ما أسمع فالتفكير وحده أرعبني. فقلت: «من استدعاها؟». لا أعلم فكما لاحظتي أن لقائي معها لريكن ودودا على الاطلاق، فالمقصود بعرفتـني بنفسـها أنها عرفتني بشرهـا وقدراتها لكي لا أحاول المسـاس بها وابعادها عنك ،فلم تكن جلسة تعارف كما رأيت». «هل من طريقة للقضاء على هذا السحر؟!». قال وهو يريح ظهره على الكرسي: «إذا كان سحر عادي كنت سأقول لك ربما هناك حل، أما مع سلوهموش فيجب أن تحضري السحر نفسه إلي لكي أجد لك حل». ثم تابع كلامه: «لا تثقى بأحد، وابحثي جيدا فهناك مـن يكرهك ويريـد الشر لك، يكرهك بشدة على ما يبدو.. فكري في من أذيت من معارفك فهذا بداية خيط الوصول للحقيقة». أخرجت من شنطتي بضع ألوفات من الجنيهات ووضعتها أمامه وقلت له: «لا أريد أي شـخص غيرنا يعرف بما يحدث لي، هـذه أتعابك» قلتها وأنا

«نعم تم استدعائها لتؤذيك أنت وعائلتك، تقوم بتعذيبك سـنوات حتى

تقرر هي متى تموتين، أو بالأحرى حتى تقرر هي متى تأكلك حية».

سلوهموش

أقرب المال أمام عينيه التي لمعت فور رؤيتها لهذا المبلغ فابتسم في سعادة وقال وهو يأخذ المال». «بالطبع يا هانم بالطبع، لا تقلقي على الإطلاق فالسرية هي عنوان عملي». استأذنت منه وخرجت من المكتب.. ركبت سيارتي وظللت بها دون أن أقودها أفكر فيما يحدث لنا. إلى أين أذهب؟! لا أعلم وجهتي. فاتصلت بخالد على مضض لكي أطمئن على الأولاد: «هل الأولاد بخير ؟!». قال في عصبية واضحة: «نحـن بخير . بك أو بدونـك فنحن بخير ، على ما يبدو أن عملك لر يكن السـبب في غيابـك عن واجباتـك كأم، فإيجاد مبرر للابتعـاد عن أولادك أصبح كالدماء التي تجري بعروقك». حمدت الله أنهم بخير ولمر أرد على اتهامات خالد لي فرأسي مثقل بالهموم لا يتحمل المزيد من النقاشات. فقلت له: «هل أتت فوزية؟ لقد قلت لها أن تسبقني إلى الفندق». «أتت من أين؟! ففوزية لمر تتحرك من مكانها منذ أن خرجت!!». 10 O

## 12

خالد استىقظ.. خااالد.. «ماذا.. ماذا هناك؟!! هل حدث شيء؟!». قلت متلعثمة وقد تجمد الدم في عروقي: «لقد حدثني اللواء مصطفى الروبي يقول إن هناك محضر استدعاء لي؛ وإن الشرطي ذهب للبيت ولكنه لمر يجدنا لأننا بالفندق.. هناك جريمة قتل.. لقد قتلت نجوي الممرضة». اتسعت عينا خالد عـن آخرهما وسـكت للحظات.. يحـاول أن يترجم كلَّماتي إلى واقع؛ فعلى ما يبدو أنه لمر يستفق بعـد.. ويظن أن كلِّ هذه الكلمات قيلت في حلم مريع. قال وهو يعتدل في جلسته: «ولماذا استدعوك؟! أعنى أنه من الصعب أن يقوموا باستدعاء كل أم.. كانت نجوي تعتني بأولادها… أليس كذلك؟». جلست بجانبه وأنا أرتعش خائفة:

«أعتقد أن أمر الاستدعاء بسبب المكالمة الهاتفية المريبة التي تلقيتها بالأمس من نجوي». نظر لي مستعجبا وتساءل: «أي مكالمة؟!». كنت أرتدي ملابسي؛ فقد كنت أريد أن ينتهي هذا الكابوس سريعا قبل أن تتناوله وسائل الإعلام. «لا يوجد وقت الآن، ارتد ملابسك؛ وسأحكى لك في طريقنا». حكيت له ما حدث من المكالمة الغريبة التي وردتني من نجوى؛ وقسمت حيرتي بيني وبينه. وصلنا إلى قسم الشرطة؛ ودخلنا مكتب اللواء مصطفى كما طلب مني. «مرحبا مدام حنـان؛ وحمدا للـه على سـلامتك، كيف حـال أدهم بيه المصرى؟!». كنـت ومازلت متوتـرة.. خاصة أنـني تركت ولدي وحدهمـا مع فوزية ىالفندق.. «مازال مريضا يتعالج بألمانيا، ادعوا له بالشفاء». «أتمنى له الشَّـفاء العاجل؛ وأن يعـود لنا بقوة نائبا بمجلس الشـعب كما تعودنا».. حاولت الابتسام ولكن شفتي أبتا أن تستجيبا؛ فقال وهو يخرج ورقة من درج مكتبه:

«حسـنا، أنت لسـت متهمة بشيء حتى الآن؛ ولكنه إجراء روتيني فربما تفيديننا بأي معلومة». أومـأت رأسي دون أن أتكلـم لـكي يتابـع كلامـه؛ فقال وهو يشـير إلى الورقة: «هذا سـجل مكالمات نجوى من هاتفها؛ أحضرنـاه من شركة المحمول. مبين هنا أن أحدا مـا قام بالاتصال بك في السـاعة الثالثـة بعد منتصف الليل؛ والمكالمة استغرقت أقل من دقيقتين».

بلعت ريقـي بصعوبة.. لمر أتخيـل أن أكون في مثل هـذا الموقف يوما.. وقلت:

«نعم، بالفعل وردتني مكالمة غريبة منها؛ ولقد استغربت بعد أن تلقيت هنده المكالمة، فلم يتحدث أحد، فقط أنفاس ثقيلة مريبة، حاولت الاستفهام عن سبب تلك المكالمة؛ خاصة أن الوقت متأخر؛ ولكن لر يجب أحد.. فأنهيت المكالمة».

«هل سمعت صوت أي شيء آخر ؟!». «لا.. فكما قلت لك: لمر أسمع إلا صوت تلك الأنفاس فقط». «لقد تحدثنا مع طاقم المستشـفي وقال البعض إنه قد حدث سـوء تفاهم بينك وبين القتيلة؛ بسبب شيء ما حدث لأولادك بالحضّانة». «أجـل.. ولكن تفهمت الأمر بعدما قالوا إن من قام بوضع خصلة شـعر بيد أولادي شيء ما ملامحه غير واضحة بالكاميرات».

سلوهموش

كنت أنظر لخالد في قلق واضح؛ فابتسم لي لكي أطمئن. قال اللواء مصطفى: « كـما قلت لك يا مـدام حنان.. اطمئني فأنت لسـت متهمـة حتى الآن بشىء». كلمة «حتى الآن» التي يقولها كادت تصيبني بسكتة قلبية.. فتابع كلامه وقال.. «نجـوى قتلـت بطريقة بشـعة غير آدميـة بالمـرة؛ فلقد نـزع قلبها من بين أضلاعها وهي حية، حتى الآن لا نعرف الطريقة التي استخدمها القاتــل لفعلته هذه.. الغريب أن وقت الوفاة حدث بين الثانية الى الثانية والنصف.. فعلى الأرجح أن الذي قام بالاتصال بك هو القاتل!». نظرت لخالد في رعب.. والذي كان خائفا بدوره بعد سماع تلك الكلمات؛ فقال خالد موجها حديثه للواء مصطفى: «هـذا لا يجعل حنان في محل اتهـام؛ بل على العكس تماما فربما يتربص بها هي الأخرى». سكت اللواء مصطفى قليلا؛ وأخذ يتكتك بقلمه مفكرا.. وقال: «لقد علمت باستدعائك للشرطة في الليلة الماضية وربطت ما حدث لكم وما حدث لنجوى من أحداث غريبة ليس لها تفسير؛ وهذا فعلا يؤكد أن هناك من يتربص بكم.. خاصة أنه تـم إتلاف شريط الفيديو الذي يسجل عليه الشيء الذي وضع خصلة الشعر بيد ابنكما».

This PDF document was edited with Icecream PDF Editor **Upgrade to PRO** to remove watermark.

ثم أشار للشرطي الذي كان يكتب المحضر لكي يغلق المحضر .. وطلب منه الخروج من الغرفة؛ وقال لنا بصوت منخفض: «لقد أصررت على أن أقوم أنا باستجوابك بدلا من زملائي؛ خاصة أنه لا غبار عليك حتى الآن؛ ولأن والدك تربطني به صداقة، أرجو أن الحديث الذي سيدور بيننا الآن لن يخرج من هنا». نظرت لخالد مرة أخرى؛ ثم نظرنا للواء مصطفى وقلنا: «بالتأكيد.. هذا سر بيننا». «هناك أحداث غريبة تحدث على مر الزمان... ولكنها تبقى معلقة دون حـل؛ ولن يكون لها حل أبدا.. ويقـوم جهاز الشرطة بالتكتم عنها حتى لا يثير فزع الشعب». ضاقت عيني غير فاهمة ما يقول وسألته: «ماذا تقصد ؟!» قام من مكانه وجذب كرسيا واقترب منا وقال: «أحداث مثل ما حدثت لنجـوى ليلة أمس، أن يقتلع أحـد قلبها بيديه العاريتين دون أداة حادة، هذا ليس من صنع بشر، هذا صنع شيطان!».

تسمرت مكاني بعد أن أخبرني خالد أن فوزية لمر تتحـرك من الفندق، كيف هذا؟! ومن التي كانت معي بالمنزل؟! سلوهموش

ثم تســارعت دقات قلبي خوفا عندما فكرت في هذا السؤال، فلر بما التي تمكث مع الأولاد ليست فوزية! قدت سيارتي بأقصى سرعة؛ وذهبت للفندق؛ وصعدت إلى الغرفة. ولما رآني خالد أخـذ يتحدث معي و يعاتبني على أشـياء ما؛ ولكني لمر أرد عليـه.. فـأذني رفضت أن تسـمعه.. كل مـا كان يهمني أن أسـمع صوت أولادي؛ لكي أتأكد أنهم بخير. فتحت الغرفة المجاورة التي يمكث بها الأولاد؛ ووجدت فوزية تجلس بجوارهم وتحتضن مازن.. فقلت لها وأنا خائفة منها: «فوزيـة.. يكنـك الذهـاب.. سـأمكث أنا مـع الأولاد.. لقد اشـتقت  $\frac{1}{2}$ قالت بصوت منخفض يشبه الفحيح؛ ونظرت لي بنظرات مخيفة لن أنساها ما حست: «ولكني يا هانم أريد أن أكون بجواركم.. فربما احتجتم لشيء ما». ثم ضمت مازن لها أكثر؛ وهي تنظر لعيني مباشرة بتلك النظرات التي جعلت قلبي ينكسر ويتفتت من الخوف. فقلت ليوسف ولكريم بصوت مرتعش: «يوسف... كريم... تعالا هنا؛ سنخرج جميعا ونلهو ونلعب».

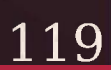

فاقترب يوسـف وكريم مـنى؛ فأعطيتهـما لخالد الـذي كان يقف ورائي وقلت لمازن:

«مازن حبيبي، تعال، ألر تشتق لأمك؟ تعال لكي نلعب سويا». حاول مازن أن يقترب منى ولكن فوزية ظلت ممسكة به بإحكام؛ وهي تنظر ذات النظرات:

فاغرورقت عيناي بالدموع؛ وكنت أحـاول أن أخفى هذه الدموع لكي أبدو صامدة أمامها حتى لا تستغل ضعفي؛ فربما ولأول مرة في حياتي يظهر ضعفي لأحد؛ وكان من أجل أولادي، خرجت كلماتي متوسـلة من فمي وقلت:

«فوزيـة، حبيبتي.. اتركي مازن أرجوك، وأنت إذا أردت السـفر لأهلك يومين أو أكثر لكي تستريحي من تعب ومشقة الشغل.. فاذهبي». رفعت فوزية يدهـا ببطء شـديد من على مـازن؛ ثم قالـت بنفس نبرة الصوت المنخفض الذي يشبه الفحيح:

«أمرك يا هانم».. ثم خرجت من الغرفة وهي تنظر خلفها تجاهي. أخذت مازن ودخلت الغرفة بالأولاد؛ وأغلقت علينـا الباب بإحكام، رغم أنني أعلم بأن الأبواب الموصدة لا تعتبر عائقا بالنسبة لها. احتضنت الأولاد وقبلتهم وكنت أبكي.. فقاطعني خالد وقال: «ماذا بك؟ لماذا جعلت فوزية تذهب؟! وماذا سـنفعل عندما تتركين الأولاد مرة أخرى؟! من سيعتني بهم؟».

# سلوهموش

كنت قد جننت تماما.. فقلت وانا أصرخ:

«كل همك من يجلس مع الأولاد؟! تريد جليسة فقط؛ ولا يهم إذا كانت هذه الجليسة من أكثر المخلوقات شرا أم لا.. إذا كنت قد أخطأت في قلة اهتمامي بالأولاد؛ فأنت أيضا مخطىء بأنانيتك وعدم مبالاتك بما يحدث، لقد قلت لك مرارا: أنا لا أثـق بها وأنت دائما تـبرر وتختلق الحجج لكى تقنعني بأن كل شيء على ما يرام».

سكت خالد ولمر يتكلم.. ثم تابعت صراخي وقلت:

«هـل تتذكر ما حدث لنا بعد ولادة يوسـف وكريم؟! الثعبان، والمخلب اللذي وجدناه بين فتات سر يرهما، هـل تتذكر ردة فعلـك حينها؟! قمة اللامبالاة وكأن شيئا لر يحدث».. صمت خالد برهة ثم قال:

«ولكـن لمر يحدث شيء بعدهـا، مكثنا في فندق عدة أيـام ورجعنا.. ولمر يحدث شيء».

قلت في غيظ:

«بلي، حدثت أشـياء غريبة بعدها، مرض الأولاد الذي كان يحدث بين الفينة والأخرى دون سبب، يوسف الذي كان دائما يستيقظ ويقول أنه رأى (العو) وكنت دائما تبرر أنها خيالات طفل؛ والذي أكد كلامه أيضا كريم عندما قال: وأنا أيضا رأيت (العو) ولمر تتحرك ساكنا بعدها».

فقال وهو يحاول البحث عن مبررات للاالمبالاة التي بها:

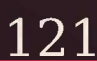

«نعم: لقد كانوا بسـن مازن حينهـا؛ وطبيعي أن تكون هـذه التهيؤات بجميع الأطفال، فربما كانا قد رأيا كابوسا ما». فقاطعنا مازن وقال: «ماما، أنا رأيت (العو)». اتسعت عيناي ذعرا ثم قال خالد في استهزاء: «أرأيت؟ إنها خيالات أطفال، كل من بسنهم يتخيلون هذه الأشياء». أشرت لخالد بيدي أن يكف عن الكلام.. ثم احتضنت مازن وقلت له: «(العو)؟! متى رأيته.. وكيف يا مازن يا حبيبي». أشاح خالد بنظره عني في تهكم.. ولكن كلمات مازن جذبت انتباهه «بعد أن أيقظت الدادة، إ... إ... فوزية.. عو». أجلسـت مازن في حضني؛ وحاولت أن أفهم كلامه؛ فهو مازال في الثالثة من عمره تقريبا؛ وقلت له: «فوزيـة العو؟ كيف يا مـازن؟! أخبرني بما رأيت يا حبيبي وسـأعطيك بعض الحلوي». «رأيت عـو.. طنط.. قبيحة جـدا.. كنت خائفا منهـا، و و و.. الحمام دخلت، وواحد دادة فوزية؛ واثنــان دادة فوزية».. قالها وهو يعد على أصابعه. اقترب خالد منه؛ فقلت محاولة أن أستجمع هذه الكلمات:

سلوهموش

«هـل تقصد يا مـازن يا حبيبي أن العـو هو امرأة قبيحـة؛ وأنها دخلت الحمام؛ وأن العو هي فوزية؟!». قال وهو يوميء برأسه بالإيجاب: «نعم، اثنان دادة فوزية». «اثنان دادة فوزية؟ هل كانت هناك فوزية وفوزية أخرى؟». «ماما.. أريد أن ألعب».. قالها وهو يتملص من بين يدي.. جذبته وأمسكت به واحتضنته .. وقلت: «حبيبي سـتلعب وسـنخرج وسـأعطيك حلـوى كثيييرة جـدال.. ولكن أخبرني أولا، كيف كان هناك اثنان دادة فوزية؟! قال كريم مقاطعا لمازن: «يا ماما.. مازن يريد أن يقول لك: إنك عندما أيقظتينا بقليل دادة فو زية قالت لنا: إنها سـتذهب لشراء بعض الحاجيات؛ وأنها ستشتري لنا حلوي إذا لمر نخبر أحدا، ولكنها عندما خرجت من الغرفة وجدناها خارجة من الحمام أيضا، فيوسف قال وهو يضحك لدينا 2 فوزية». نظرت لخالد نظرات ذات معنى؛ وكأني كنت أريـد أن أقول له؛ ألمر أقل لك؛ فقال مازن: «ولكني رأيتها.. (عو) في الحمام.. ليست فوزية.. عو تاني..».

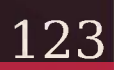

ثم ابتلع ريقه وتابع كلامه: «عــو يا ماما، همســت لي أن لا أخبر أحدا، ســتأكلني.. ماما أنا خائف.. ستأكلني.. لديها سنة كبيييرة يا ماما».. قالها وهو يشير لأسنانه.

124

## 13

احتضنت مازن بشـدة وبكيت بكاء صامتا حتى لا يخاف.. وابتسـمت وقبلته بين عينيه وقلت له: «لا تخف يا حبيبي، نحن بجانبك». جلس خالد على ركبتيه واحتضن مازن هو الآخر .. وقال وهو ينظر إلى: «أنا آسـف يا مازن لأنني تغاضيت عن أمور كثيرة كنت أحسبها تافهة، لر أتوقع أن تصل الأمور لما نحن فيه الآن». قلت لخالد وأنا أمسح دموعي: «عندما أتيت ليلة البارحة، هل صوتي كان مختلفا؟!». «نعم ولكنك قلت إنك مرهقة ومتعبة، حتى فوزية بعد أن غادرتينا بقليل أصبح صوتها غريبا ولكنها أجابت أن العدوى ربما انتشرت وأن هذا مجرد دور برد». فكرت قليلا ثم قلت: «ماذا نفعل يا خالد؟ المنزل ليس آمنا.. والفندق ليس أمنا أيضا».

حك شعر رأسه في محاولة لتنشيط عقله للتفكير في حل ما ثم قال: «لا أعلم، هل تودين الذهاب للمنزل؟!». «سـنذهب جميعا، نأخذ أشـياءنا المهمة منـه؛ ونعرضه للبيـع او للإيجار المفروش كحل مؤقت؛ وننتقل للعيش بمنزل آخر بدون فوزية». ثم تابعت كلامي وقلت: «خالد.. اتصل بفوزية وقل لها أن ترحل ولا تأت إلينا مرة أخرى.. ولكن حاول ألا تظهر لها أي شيء». أخرج خالد هاتفه من جيبه وضغط على زر الاتصال؛ فأشرت إلى زر مكبر الصوت لكي أستمع إلى المكالمة: «فوزية، أين أنت؟!». «أعتذر منك يا بشــمهندس خالد، لقد طرأ أمــر مهم ولمر أرد إزعاجك.. فنزلت مسرعة من الفندق، حسـبتك نامًا، أنا في الطريق للفندق.. آســفة إذا تأخرت». تبادلنا نظرات الخوف أنا وخالد ثم قال: «لا تـأت مرة أخرى، جهزي أمتعتك وارحـلي، فحنان تركت عملها ولن نحتاج إليك، وسأرسل لك حسابك على عنوانك». صوت فوزية هـذه كان طبيعيا؛ عكس التي قابلتهـا بالفندق لريكن منخفضا.. يشبه صوت الفحيح.

سلوهموش

[This PDF document was edited with](https://icecreamapps.com/PDF-Editor/upgrade.html?v=2.21&t=9) **Icecream PDF Editor**. **Upgrade to PRO** to remove watermark.

فقلت لها:

«فوزية، لقد قلت لي عندما قابلتك بالمنزل أن خالد أرسلك للمنزل لكي تحضري بعض الأشياء.. أليس كذلك؟! لماذا كذبت عليَّ؟!». بكت بكاء شديدا.. ثم قالت:

«يا هانم.. اعذريني أرجوك، فأخي مريض جدا وعلى فراش الموت، لر أكن أنتوى ترك الأولاد بالفندق إلا لظرف طاريء مثل هذا، وأنت منعتيــني من زيارته، فذهبــت للمنزل لكي آخذ مالي الــذي أحتفظ به في غرفتــي لكي أدفع مصار يــف علاجه، اعذر يني أرجــوك.. فليس لي أحد سواكم، لمر أقصر يوما في خدمتكم، أرجوك يا هانم.. أرجوك». نظرت لخالد وشاورت له لكي ينهي الحديث معها .. فقال: «سأرسـل لك مرتبا يكفيك ثلاثة أشـهر حتى تجدين عملا آخر، سأرسله على عنوان أهلك بالصعيد». تمخطت بصوت عال وزاد بكاؤها .. ثم أخذت نفسا عميقا وقالت: أمرك يا بشـمهندس خالد، وسـلامي للأولاد ولحنان هانم، سأذهب لألملم

أشيائي التي بالمنزل». تنفست الصعداء بعد أن أنهى خالد المكالمة وقلت:

> «هم وانزااااح». قال خالد وهو يعيد هاتفه في جيبه: «لا أعلم.. ولكنى مشفق عليها».

ثم تابع كلامه قبل أن ألومه أو أعاتبه: «ولكن هكذا أفضل، هيا بنا لنذهب للمنزل، يجب ألا نتركها وحدها بالمنزل». «اذهب وحدك يا خالد إن أردت.. فلن نجتمع أنا وهي سو يا أبدا». «كما تشـائين، سأبقى معكم، ولكن على الأقل سـننتظر في السيارة حتى نتأكد أنها رحلت». «حسنا.. سأجهز أمتعتنا ونذهب». وردني اتصـال من نادر مرة أخرى ولكنى لمر أرد.. فأرســل لي على الواتس اب رسالة: «حنان لمر لا تجيبينني؟!». كنت مشغولة بتجهيز أمتعتنا.. وخالد كان قريبا مني إلى حد ما.. ولكني أجبته: «لا ترسل إلي برسائلك مرة أخرى ولا تهاتفني، أنت تعرف أنه من الصعب أن نكون أصدقاء.. لذلك ابتعد عني». «أبتعـد عنك؟! أنت تسـتلذين بجرح الآخرين، تسـتمتعين بإيذائنا، لر تتغيري يا حنــان، لقد دمرتيني ســابقا ودمرت كل مــن حولك، لمر تتركي شخصا إلا ودمرتيه بدايـة بصديقتيك المقربتين.. مريـم وندى؛ مرورا بجميع معارفك، حتى خالد لمر يسلم من إيذائك». كنت أشـعر بغضبه وهـو يكتب تلـك الكلمات الصارخـة.. ولكني لهر أجبه؛ ولمر أهتم بتلك الترهات التي كتبها؛ فكتب مرة أخرى:

سلوهموش

128

«أتمني أن ينالك قسط من الإيذاء الذي تلحقينه بنا». «ولكني يا نادر لر أجبرك على مراسلتي مرة أخرى، إذا عرف خالد بأمرنا سـيلحقني الأذى، أرجوك تفهـم موقفي، بالإضافة إلى أنني أمر بمشـاكل كثيرة في حياتي.. ولا أريد أن أنشغل عن تلك المشاكل». «ولكنك علقتيني مرة أخرى بك؛ بعد أن عاودت مراسلتي، اعتقدت أنه مازال بقلبك نبض يحمل اســمى ويهتف به، خاصة مع خيانات خالد المستمرة لك». اقترب خالد مني وسألني: «هل انتهيت؟!». «هاا، إلى..، نعم تقريبا». تركنا الفندق متجهين للمنزل.. فأكملت كلامي مع نادر في طريقنا «مـن أين تعـرف كل هذا عني؟ أنـت خارج البلاد فكيـف تصلك تلك الأخبار عنى بهذه الدقة؟!». «لى مصادري الخاصة والتي لن أبوح لك بها، أنا أعرف عنك أشـياء أنت نفسك لا تعلمينها، بالمناسبة يا حنان، تركك لمنزلك لن يعيق الشر من أن يلاحقك، سلام» أمسكت بالهاتف أنظر إلى كلماته؛ والحيرة تدمر ما تبقى من عقلي، كيف عرف كل هذا.. كيف؟! حتى إنه قام بحظري ولن أعرف مراسـلته مرة أخرى.

This PDF document was edited with Icecream PDF Editor **Upgrade to PRO** to remove watermark

وصلنا المنزل.. وقبل أن نصعد اتصل خالد بفوزية وتأكد أنها رحلت. فتح خالد المنزل وكنت أتلو بعض آيات من القرآن الكريم وأمسك بالأولاد. وعندما دخلنا قال خالد: «أووف.. ما هذه الرائحة العطنة؟!». قلت له وأنا أضيء المصباح الكهربائي: «حاولت أن أحكي لك ولكنك قلت إنني مجنونة، عـلى العموم كل شيء مثبت في تسجيلات الكاميرا».. كنا متجهين جميعا ناحية غرفة الأولاد فاستوقفتني مكالمة من مريم: «مريم، كيف حالك؟!». «حنان.. طمنيني عليك الآن، هل أنت بخير ؟!». زفرت بعض الهواء قبل أن أجيبها فقلت: «الحياة أصبحت سـوداء يا مريم.. فالمشاكل تلاحقني.. كل شيء أمامي أصبح أســود ولمر أستطع التفكير في أي شيء.. لا أعلم لماذا يحصل لي كل هذا.. لماذا أنا ؟!».

«حنـان .. اهدئي، أنت قوية؛ لا تجعلي أحـد يكسرك .. أعلم أن كل شيء أصبح فوق كاهلك؛ بداية بتلك الأشـياء المرعبة التي تحدث لك؛ مرورا بنادر الذي ظهر بحياتك فجأة».

سلوهموش

«نعـم ولكن ...» توقفت عن الكلام؛ فأنا أعلـم تماما أنني لمر أخبر مريم شيئا بخصوص نادر . فقلت لها .. بعد أن تأكدت أن خالد بغرفة الأولاد .. لا يسمعنا: « كيف عرفت بأن نادر يكلمني؟!». تلعثمت قليلا وشعرت بتوترها من صوتها: «إإ.. لقد حكيت لي عنه.. أأ ألا تتذكر بن؟!». ازدادت نبرة صوتي حدة.. وأنا أقول: «أنا أتذكر .. ولكني أتذكر جيدا أنني لمر أحك لك أي شيء عنه.. أنت مصادره الخاصة كما يدعى يا مريم.. أليس كذلك؟!». سكتت قبل أن ترد وقالت: «لقد كان يريد الاطمئنان عليك.. ليس إلا». حافظت على صوتي منخفضا رغم غضبي منها وقلت: «هذا ليس اطمئنانا.. هذا اسـمه خراب بيتي يا مريم.. ماذا كنت تنوين فعلـه معي؟! لقد كنت نعم الصديقة لك.. ولكنك خنت صداقتي هذه». ردت على ولكن صوتها كان عاليا يحمل لوما وعتابا واتهامات اخترقت أذني كالسهام المسمومة: «حنان.. أنت بارعة في التمثيل لدرجة أنك صدقت نفسـك».. ضحكت مريم ضحكات عالية لمر أعتدها منها قط؛ ثم تابعت كلامها:

«أتسـمين نفسـك صديقـة؟! حقا؟! لقد تحملتك سـنين طويلـة دون أن أعارضك.. لقد كنت أنت أول من خان صداقتنا، بداية في إدارة سلسـلة المطاعم الذي تمتلكينها الآن.. لقد كلمت معارفك ليطيحوا بي من الإدارة لتعتلي أنت عرش ذلك المنصب ودست على صداقتنا وحطمتيها؛ دون أن تهتز شعرة منك.. هههههههههههههه ليكن لدى معـارف مثلك، نادر الذي حطمت قلبه عاد يهاتفك فقط لينتقم، كان يريـد أن يفرق بينك وبين خالد؛ ولم يجد خيرا مني لأساعده؛ لأنـه يعلم أفعالك القـذرة تجاهي، ترددت في باديء الأمر ولكني وجدتها فرصة لتحطيمك كما فعلت معي، كنت أدعو الله في صلواتي يوميا لكي تنالي عقابك، وها أنت الآن غارقة في ظلـمات أفعالك، ظلمات فوق بعضها؛ ولن تبـصري النور بعدها أبدا، لقد نلت ما تستحقين». أنهت مريم مكالمتها دون أن تعطيني فرصة لكي أرد عليها..

خرج خالد من الغرفة ونظر لي متعجبا خاصة أنني كنت واضعة الهاتف على أذني فارغة فاهي؛ والذهول يعلو ملامحي.. وقال متسائلا: «حنان.. هل هناك شيء ما؟!». صمتت قليلا ثم قلت و يدي ترتجف: «خالد.. أعتقد أنني عرفت من يؤذينا و يؤذي أولادنا». اقترب خالد منى ولكن سمعنا صوت طرقات على باب المنزل، فدخلت لغرفة الأولاد وذهب خالد ليفتح الباب؛ فلم يكن مزاجى يسمح بالتحدث

مع أي شخص، سمعت صوته وهو يقول:

سلوهموش

«مدام سهير، أهلا بحضرتك». «أهلا يا بشمهندس خالد، حنان موجودة؟». «نعم، لحظة واحدة سأبلغها». تأففت في ضيق، فسهير هذه هي المرأة الفضولية ببنايتنا، فلكل بناية يجب أن تلتقي بامرأة فضولية مثل سهير؛ و إلا يكون هناك خطب ما. جاء خالد وقال: «مدام سهير تريدك». أخفضت صوتي وقلت: «لماذا قلت لهـا إني بالمنزل؟! أنت تعلم أنها فضولية ثرثارة؛ ولن أسـتطيع التهـرب منها؛ ونحن لا نريد أن نمكث هنا طويلا؛ ولا أريد التحدث مع أحد». «فات الأوان على العتاب الآن، اذهبي وقابليها ثم استأذني منها». تركته مع الأولاد وقابلتها وأدخلتها غرفة المعيشة: «أهلا.. أهلا يا سهير، خيرا؟». «كيف حالك يا حنان، لقد علمت بموضـوع المطعم فجئت لكي أطمئن علىك». ابتسمت ابتسامة صفراء كما يقولون.. وقلت: «شكرالك، أنا بخبر ».

اقتربت مني وهمست وسألتني: «قولي لي يا حنان، هل تزوجت شيماء أم ماذا؟!». استغربت من سؤالها هذا وقلت: «لا، لماذا تسألين؟». «أسـمع أصواتـا غريبة تصـدر من منزلهـا خاصـة في الليل، فحسـبتها تزوجت». صمتت برهة ثم قلت: «أصوات كيف؟». «لمر أستطع التمييز كأنها تتحدث مع أحد ربما إحدى صديقاتها أو ربما التلفاز هو من يصدر هذه الأصوات، هي أصوات غريبة عادة لمر أستطع تمييزها؛ فالصوت منخفض يشبه الفحيح». ثم تابعت كلامها وقالت: «أخبر يها أن تحضر سباكا؛ فأعتقد أن هناك مشكلة بالمجارير .. فدائما يصدر من منزلها رائحة عطنـة؛ وأعتقد أن منزلك أصابه ذات مشـكلة المجارير؛ فالرائحة تنتشر هنا أيضا». انتصب شعر رأسي بعد هذه الكلمات.. فلقد ثارت شكوكي؛ فاستأذنت منها للحظات وذهبت لغرفتي وبحثت عن مفتاح منزل شيماء الذي تركته مع خالد منذ سـنوات قبل طلاقها مـن زوجها؛ عندما كانوا يسـافرون خارج البلاد.

سلوهموش

[This PDF document was edited with](https://icecreamapps.com/PDF-Editor/upgrade.html?v=2.21&t=9) **Icecream PDF Editor**. **Upgrade to PRO** to remove watermark.

دخل خالد على الغرفة ثم سألني: «عن ماذا تبحثين؟». ارتبكت وأجبت: «أَأَ، شيئا نسـائيا طلبته مني سـهير، اذهب واجلس أنت مع الأولاد ولا تتركهم وحدهم». وجدت المفتاح بعد عدة محاولات في البحث عنه.. ورجعت إلى سهير: «آســفة على تأخيري فلقد ذهبت للحمام؛ فأنــا مر يضة قليلا، هل يكننا أن نكمل حديثنا الشيق هذا غدا؟». قامت من مكانها وقالت: «حسنا، فلقد اشتقت إلى ثرثرتنا سويا». وبنفس الابتسامة الصفراء ودعتها. حقيقــة ليس ابتســامتى فقط هى التى كانت صفــراء، فوجهى قد تحول للون الأصفر خاصة لو أصبحت شكوكي حقيقية. دخلت الغرفة التي بها الأولاد فسألنى خالد: «ما بك؟ هل قالت لك شيء؟». «لا، لا، إإ،، خالد، هل يكنك أن تجلس مع الأولاد لنصف ساعة فقط، فهناك أمر مهم يجب أن أفعله». وقبل أن ينفعل قلت له: «أرجوك».

[This PDF document was edited with](https://icecreamapps.com/PDF-Editor/upgrade.html?v=2.21&t=9) **Icecream PDF Editor**. **Upgrade to PRO** to remove watermark.

«حسنا، ولكن لا تتأخري و إذا احتجت للمساعدة فربما سأهاتف شيماء لتجلس بالأولاد». «لا» قلتها بحزم؛ والخوف قد ظهر على ملامحي.. ثم تابعت كلامي: «لا داعي يا خالد لإقلاقها، فلن أتأخر». اقترب مني يوسف وهمس في أذني وقال: «أمي، لا تتأخري فأنا لا أريد طنط شيماء أن تأتي». فنظرت في عينيه وقلت: «لماذا يا حبيبي؟!». «كل مـرة تـأتي تصمم أن تقلم أظفارنـا وتجرحنا، لقد مللـت، أريد دادة فوزية، فهي لر تجرحنا قط». شعرت ببرودة تسري في جسدي فسألته: «هل سألتها لماذا تجرحكم يا يوسف؟! فإنها تحبكم... أليس كذلك؟!». قلتها ولر أستطع منع دموعي من النزول. فأجابني يوسف وقال: «نعم.. أعلم أنها تحبنا ولكـن عندما تجرحنا تضع دماءنا في قنينة صغيرة، تقول إنها تحتفظ بها لنا؛ ولما نكبر ستعطيها لنا هديـة، طلبت منا أن لا نخبر أحدا لتكون مفاجأة للجميع؛ وكانت تعطينا بعض الحلوي لكي لا نخبر أحدا».

سلوهموش

احتضنته وقلت له: «اذهب الآن ولا تقص هذا الكلام لأحد حتى والدك، اتفقنا؟! وسأعطيك أنا الحلوي إذا احتفظت بسرنا هذا». ضمني بشدة وقال: «اتفقنا.. و، أمي، أرجوك لا تتأخري». أرسلت له قبلة من بعيد.. ثم خرجت. ركبت المصعد ونزلت للمدور الثامن والذي به منزل شـيماء، وفي حذر شديد فتحت باب منزلها. أصدر الباب صوت صر ير مرعب، ولكني عزمت على أن أكمل مهمتي. أضأت المصباح الكهربائي ونظرت حولي. تذكرت مقولة الشيخ رمضان «الشر يسكن هنا» حسبته يقصد في منزلي، ولكن على ما يبدو أنه كان يقصد أن الشر يسكن بنفس البناية، لمر أكن أعلم أنني كنت أمشي فوق سطح منزل هذا الشر، لمر أكن أعلم أنني كنت قريبة منه إلى هذا الحد. جدران منزلها أصبحت ملصقات لصوري وصور الأولاد، حتى خالد أخوها لر يسلم من شرها.. فصوره كانت معلقة أيضا. نجمة خماسية والتي تعرف باسم «نجمة الشيطان» مرسومة على الأرض، نجمة كبيرة كانت يتوسـطها بقع من الدم، وضعت يدي على فمي مانعة صرخـاتي أن تخـرج، فلقد تذكرت كلمات يوسـف بأنهـا كانت تحتفظ

This PDF document was edited with Icecream PDF Editor **Upgrade to PRO** to remove watermark

كان مرسـوما عـلى الجـدران كلـمات غـير مفهومـة وحـروف مقطعة ورسومات غريبة الشكل. اقتربت أكثر. كانت صوري أنا والأولاد مرسـوما عليها علامة (x) مع بعض الكلمات غير المفهومة؛ عدا صور خالد فكانت معلقة ولمر يكتب عليها أي شيء. كان تحت صورنا حامل شـمع؛ وكانت به عدد 6 شـمعات لونها أسـود قاتم. وجدت فوطا صحية مستعملة لي - فهذا النوع أستعمله؛ ونادرا ما أجده فأطلبه عن طريق الإنترنت - ملقاة على الأرض بجانب النجمة الخماسية. فعلمت حينها أنها استخدمت دمي هذا في سحرها الأسود. ووجيدت بعضا من الشيعيرات ملقاة داخيل النجمة الخماسية بجانب الدماء.. كان واضحا أن ذلك شعرى وشعر أولادي.

بدمائهم في قنينة. أنا أنظر الآن إلى دمائهم مسكوبة داخل نجمة خماسية،

كدت أتقيأ مما رأيت.

انتشلت صورنا من على الحائط مسرعة ولكنها فتحت الباب ودخلت. انتفضت مذعورة كمن رأى الموت يدخل أمام عينيه.

فلما رأتني قالت: «كنت أحسـبك ذكية وستكشـفين أمرى سريعا، ولكنك غبية يا حنان، هل تعلمين أنني أؤذيكم منذ ثمان سنوات؟!».

سلوهموش

ثم ضحكت ضحكة جنونية وقالت: «منذ ثمان سـنوات وأنا أعذبك، منذ ثمان سـنوات وأنـا أحرق قلبك كما حرقت قلبي». قلت وأنا أرجع للوراء حتى ارتطمت بالسفرة: «م م مماذا تقولين؟ أنا حرقت قلبك؟ ك ك ككيف يا شيماء؟!». وقفت مكانها وقالت: «هـل سـتدعين الكـذب مـرة أخـرى؟! أم صدقـت كذبتك تلـك التي اصطنعتها ؟!». « للللا ا أأفهمك». صرخت وقالت: «كفاك تمثيلا، لقد رأيت رسالاتك مع نادر زوجي، رأيت اعترافاته بحبه لك كـما أنني رأيت نظراتك له، كنت حينهـا تحاولين أن توقعي خالد في شباكك أيضا.. كنت تتلاعبين على الحبلين فأيهما سقط أولا كان خيرا.. رغم علمك بأن خالد خطيب صديقتك المقربة ندى ولكنك لمر تتراجعي، ورغم أنني كنت صديقتك أيضا ولكنك أنانية.. لمر يكن لديك مانع من جرحـي أو جرح ندي.. فكنت تدورين حولنــا كالأفعى التي تلقي بســمومها لكي تنال ما تريد.. نادر الذي أحببته بكل جوارحى استطعت أن تجعليه يهيم حبا بك.. واستطعت أن تجعليه يكرهني ببعض الشائعات التي أطلقتيها علي، كان مسـتعدا أن يتركني و يتزوجك.. بل كان مستعدا

أن يترك العالم كله لأجلك.. وبالفعل تركني، طلقني دون سبب.. توسلت إليه أن يبقى.. بكيت بدلا من الدموع دما، ركعت على ركبتي وحاولت بتذكيره بحبنا؛ ولكنك كنت مسحت كل شيء بالفعـل.. حتى كاد أن ينسى استمى، حملى الذي انتظرته سنوات عدة انتهى، أجهضت بسبب حزني الشـديد ولمر أكن أعلـم بحملي.. حينها نزفـت حتى انتهت فرص حملي؛ وانتهى كل أمل كان يمكن أن أحيا بسـببه، أنت الدمار والخراب لكل مـن يقترب منـك، حتى مريـم صديقتك لمر تسـلم مـن أذاك فلقد تسلقت سلم المجد والشهرة على حسابها؛ ودست بقدمك على مجهودها الـذي سرقتيه لكي ترتقي في عملك، هل سـامحتك مريــم؟! ربما فهي غبية ضعيفة أمامك.. أما أنا فيحترق قلبي عندما أراك تحتضنين أولادك؛ بينما أنا حرمت من الإنجاب بسـببك.. لقد صدك نادر مرارا.. ولكنك دخلت إليه من جميع المداخل؛ حتى وقع في شباكك المسمومة.. وكان حينها خالد قد ترك ندى لأجلك ولكنك كالمعتاد فضلت خالد لأنه أكثر ثراء وورث عائلته؛ سيكون له في النهاية بصفتـه ولدا وحيدا عكس نادر الذي كان له مـن الإخوة الصبيان ثلاثة.. ولكن قد فـات الأوان، كان نادر كرهني بالفعل بسببك حتى بعد أن فضلت خالد عليه.. تركني وحدي وترك البلد وترك كل شيء.. تركني أموت ألف مرة وكل هذا بسببك أنت، تركني أتحسر وحدى على ابننا الذي مات في أحشائي.. قتلت حلمي قبل أن يولد، أطفأت النور الذي كان سـيضيء حيـاتي، أنت الدمار .. أنت كالنار التي تلتهم كل شيء، التهمت روحي وأشعلت الحزن فيها».

سلوهموش

دمعـت عيناي وأنـا أتذكر تلك الأيـام، لمر أكن أعرف أنهـا كانت تعلم شيئا بيني وبين نادر، كنت بالفعل قد نسـيت فعلتـي هذه، كنت بالفعل قد صدقت كذبتـي، كذبتي التي أقنعت نفسي بها.. وهي أن خالد ونادر هما من كانا يريدانني، وأنني لمر أخن ندى أو شـيماء، واسـيت حنان على طلاقها كما فعل الجميع، بكيت بدموع مزيفة كما بكي الجميع.. دعيت على الملعونة خاطفة الرجال كما فعل الجميع.. وحسبنت عليها وعلى ذلك الندل زوجها.

ادعيت الحزن على فقدانها جنينها كما فعل الجميع، قالوا نتمنى أن تلقى جزاءها في الدنيا فأمنت على دعائهم كما أمن الجميع.

كنت أنام قريرة العين دون أن أشعر بالذنب، كنت أحلم أحيانا ببكاء رضيع وشيماء تقف بعيدا وأقف أنا حاجزا بينها وبين الرضيع و يدي ملطخة بالدماء؛ فأسـتيقظ من نومي وأتفل على يســاري ثلاثا؛ ثم أغـوص وأغرق مرة أخرى في نوم عميق؛ ولا أبالي بالدوامات التي تتركها الكوابيس، كل ما يهمني هو أن أنام لكي ألحق بعملي في الصباح الباكر. قلت وأنا أبكي وأتوسل:

«آسفة يا شيماء.. لمر أقصد إيذاءك، آسفة جدا، إذا أردت القصاص فأنا أمامك ولكن.. اتركي أولادي؛ أرجوك.. اتركي أولادي؛ فليس لهم ذنب». ابتسمت بسخرية وقالت:

«ذنبهم أنك أم لهم، أنا فعلا أؤذيك؛ أنت فقط، سأذيقك من نفس الكأس

المر الذي شربته منك.. سـأحرمك مـن حضنهم كما حرمتيني من حضن ابني، حتى أمي ماتت حسرة وكمدا حزنا على بسبب أفعالك الخبيثة». دمعت عيناها هي الأخرى وقالت وهي تقترب مني ببطء؛ وكنت أتراجع بخطواتي إلى الوراء:

« هل تعلمين؟ لقد أحببت الأولاد وتعلقت بهم وخاصة ذلك الصغير مازن، حاولت مرارا أن أمنع تلك الملعونة «سـلوهموش» من أذيتهم، ولكنها لن ترجع دون أن تتذوق دماءهم، رفضت أن تبتعد عنهم، توسـلت إليها، وتناسـيت ما فعلتيـه بي، ولكنها رفضت، قلت لها سأسـلمك أمهم عوضا عنهم، اتركيهم، اشمأزت ورفضت، وقالت إنها تستسيغ لحم الأطفال الشهي، فلحمك علقم يا حنان».

«أرجوك يا شـيماااء.. أرجووووك.. لا تدعيها تؤذيهم، أرجووووك».. كنت أصرخ متوسلة؛ أحاول أن أجد داخل قلبها الأسود أيةً مضغة يضاء.

«لقلد فيات الأوان يا حنيان، أتعلمين، لقد أخبرت خالد بأنك سبب طلاقي.. بأنك سـبب حزني وفقداني لحياتي.. ولكن خالد يشـبهك تماما؛ فلم يبال.. خالد أحب نفوذك وسلطتك وعلاقاتك الاجتماعية، كان يرى فيك مستقبلا زاهيا له إذا استفاد من علاقاتك الاجتماعية، قال لا تظلميهـا.. فنـادر مخطىء؛ فهو ليـس بطفل لكي ينسـاق وراءها دون تفكير .. ويبدو أنه محق في هذه النقطة فقط، قـال فقدك لجنينك قضاء وقدر، وأنه سـيتزوجك وينسى الماضي.. وطلب منى أيضا نسـيان الماضي

سلوهموش
سلوهموش

لأجله، كلمات سهلة قالها لي ولكنها أشعلت قلبي، جعلتني لا أرى أمامي إلا الانتقام منك، بحثت عن أسـوأ سبل الانتقام لكي أطفىء النار بقلبي؛ فتعلمت السـحر .. بل تعلمت أسوأ أنواع السحر لكي أؤذيك؛ ولكي أراك تتعذبين، كنت أسـتمتع بتعذيبك، أنتم من خلقتـم الشر داخلي، أنتم من أيقظتمونه».

كانت قد اقتربت مني؛ فمسـكت بحامل الشـمع الحديـدي والذي كان بجوارى وضربتها على رأسها فسقطت أرضا، سالت الدماء من رأسها، دون تفكير وضعت بعض الدماء في قنينة فارغة كانت على المنضدة، وضعت يدى عليها أجس نبضها؛ وجدتهـا مازالت تتنفس ومازال هناك نبـض، فضربتي لر تكن قوية لتموت منها، فأخرجت منديلا ومسـحت أي أثـر ممكـن أن تتركه بصـمات أصابعي، وخرجت مـن منزلها ونزلت وركبت سيارتي وهاتفت الشيخ رمضان.

كانت أنفاسي متلاحقة .. وكلماتي لر تكن مفهومة .. فاتفقت أن أراه في مكتبه.

ذهبت للمكتب وبحوزتي الصور التى انتشلتها من على جدار حائطها الخاصة بنا.

فقلت وأنا أرتجف:

«هـ هـ هـل يمككنـك فـكك هـذا السـحر؟» ووضعت الصـور على المكتب.

This PDF document was edited with Icecream PDF Editor **Upgrade to PRO** to remove watermark

قال وهو ينظر ليدي الملوثة بالدماء: «نعم، لقد أخبرتك أنك لو أحضرت لي السحر .. سأفكه لك». نظر إلى الصور وللكلام المكتوب عليها.. ثم أشار إلى صورة خالد وقال: «هذا الشخص لر يتم عمل سحر له، يمكنك أخذ صورته». قلت له دون أن آخذ صورة خالد: « لدى طلب آخر ». «ماذا تر يدين؟!» أريدك أن تعمل نفس هذا السحر لشخص ما». قال وهو يحرك رأسه يمينا ويسارا في إشارة للرفض: «لا. لن أستطيع أن أؤذي أحدا، فأنا...». قاطعته وقلت: «سأدفع لك ربع مليون جنيه». قال بدون تردد: «أريد دماء هذا الشخص وصورة له». أخرجت القنينة الصغيرة التي ملأتها بدمائها والتي كانت متسـخة مثل يدي وقلت: «هذه هـى الدماء، أما الصورة فسأرسـلها لك على الواتـس اب واطبعها

144

[This PDF document was edited with](https://icecreamapps.com/PDF-Editor/upgrade.html?v=2.21&t=9) **Icecream PDF Editor**. **Upgrade to PRO** to remove watermark.

سلوهموش

أنت بمعرفتك.. وكما قلت لك: أريد نفس السـحر هـذا؛ ولكنني أريد موتها سريعا جدا». نظر لي في رعب وقال: «حسنا، لن يستغرق الأمر غير دقائق معدودة». ثم أشار للحمام وقال: «يكنك غسل يديك إن أردت». أرسلت له صورة شيماء على الواتس اب ثم قمت من مكاني واتجهت بالفعل إلى الحمام؛ وتوجه هو إلى غرفة بابها متصل بالمكتب من الداخل.. نظـرت للمرآة، كان له كل الحق أن يخاف مني وينظر لي في رعب، فعيني كان يملؤهـا الانتقام، هذا النـوع من الانتقام الـذي كان مخيفا أكثر من «سلوهموش» ذاتها. خرجت من الحمام وجلست على الكرسي.. ثم جاء بعد دقائق؛ وقال: «لقد قمت بعملي، والآن أريد ما وعدتيني به.. ربع مليون جنيه». أخرجت دفتر شيكاتي وقلت له: «هل استدعيت سلوهموش هذه لقتلها؟». قال وهـو ينظر للمبلـغ الذي أكتبه، فـلا شيء أفضل من المـال لإخراج شرور النفس الداخلية: «أجل، وصدقيني، سلوهموش ستكون سعيدة بمقتلها.. فإنها تكره أن تعود أدراجها دون ضحايا،تحب الانتقام هي، مثلك تماما».

[This PDF document was edited with](https://icecreamapps.com/PDF-Editor/upgrade.html?v=2.21&t=9) **Icecream PDF Editor**. **Upgrade to PRO** to remove watermark.

قدت بسيارتي عائدة إلى منزلي، دخلت المصعد وضغطت على زر الطابق التاسع، ولكن المصعد توقف عند الطابق الثامن، ضغطت مرارا على زر الطابق التاسع ولكنه لريتحرك سمعت صوت صراخ يمتزج بصوت فحيح خارج من منزل شـيماء؛ ورائحة نتنة كادت أن تخنقني رغم بعدي عن باب الشقة.

ضغطت مرة ثانية على الطابق التاسع حتى كدت أن أقتلع الزر .. وبعد عدة محاولات استجاب المصعد وتحرك للطابق التاسع. فتحت المنزل؛ فرأيت وجه خالد شاحبا..

فقلت له:

«ما بك؟ هل حدث مكروه؟!».

وضع يده على صدره وقال: «أشعر بضيق في صدري، اتصلت بي شيماء منذ قليل وكان صوتها متعبا جدا وقالت: إنها تريدني في شيء مهم، ثم بكت وظلت تعتذر مرارا؛ ثم انقطع الخط».

«حاولت الذهاب لشقتها التي بالمعادي ولكني وجدت سيارتها بالأسفل؛ وبحثت عن مفتاح شقتها التي تحتنا ولمر أجده، هل تعرفين مكانه؟». سلوهموش

حاولت أن أبدو طبيعية فقلت: «سأبحث أنا عنه، ربما من توترك لمر تستطع إيجاده». خرج خالد مـن الغرفة وفتحـت أنا درجا تلـو الآخر حتى لا تسـاوره الشكوك نحوي، ثم خرجت بالمفتاح. أخذمني المفتاح ونـزل مسرعا وبعد لحظات جاءتـني مكالمة منه كنت متوقعة إياها وأعرف فحواها. «شيماء ماتت يا حنان.. ما ااتت، أختى ماتت يا حنا اان». كان يبكي ويصرخ، صراخـه كان كالجلاد الذي حكـم على بالإعدام؛ فكنت أبعد الهاتف عـن أذني حتى لا يلتف حبـل صراخه حول عنقى فيشنقني. جاءت الشرطة وعندما علموا بأن شيماء ماتت خلال ساعات فقط استغربوا، فلقد كانت جثتها متعفنة يحوم الذباب فوقها، ولكن تفسيرهم بعدما رأوا منزلها وما يحتويه من طلاسم وسحر أسود، أن ماحدث لها شيء غريب، ربما يكون بسـبب هذا السـحر الأسـود. وتم قيد القضية ضمن القضايا التي ليس لها تفسير. وفي جنازتها ارتديت الأسود كما فعلوا جميعا، بكيت كما بكوا جميعا، دعيت على الفاعل كـما دعوا جميعا، قالوا نتمنى أن يلقى جزاءه في الدنيا هو وأولاده وأمنت وراءهم، ثم ذهبت إلى بيتي وكنت أنام قريرة العين، كنت أحلم أحيانا بشيماء وهي غارقة في دمائها؛ وقد يدهـا لي طالبة الغوث، لأجد يدي ملطخة بدمائها.

[This PDF document was edited with](https://icecreamapps.com/PDF-Editor/upgrade.html?v=2.21&t=9) **Icecream PDF Editor**. **Upgrade to PRO** to remove watermark.

فأستيقظ من نومـى وأتفــل على يســاري ثلاثا؛ ثم أغــوص وأغرق مرة أخرى في نوم عميــق؛ ولا أبــالي بالدوامات التي تتركها الكوابيس، كل ما يهمني هــو أن أنــام، وأستيقظ لعملي رائقة البال الذي عدت إليه مرة أخرى.

ولكني تذكرت مقولة الشيخ رمضان «الشر يسكن هنا». حينها تأكدت وأيقنت.. أنه كان يقصدني.. يقصدني أنا..

فأنا الشر .

## ooo

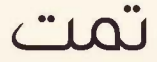

148

This PDF document was edited with Icecream PDF Editor **Upgrade to PRO to remove watermark** 

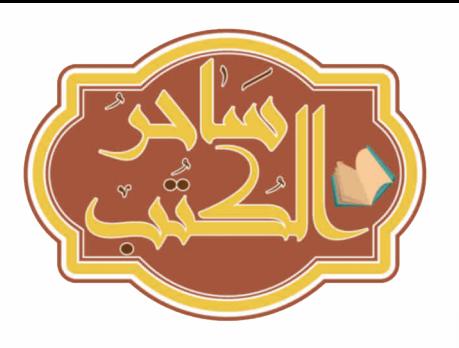

سلوهموش تنتظرك. فلا تتردد في قراءة هذه الرواية، إنها تنتظر أن تغوص بين طيات صغحاتها وتلغظ باسمها، حينها لا تلتغت إذا سمعت صوت همس مقبض يجعل شعر رأسك ينتصب لا تلتفت، قلت لك لا تلتفت؛ أراك قد أسقطت الرواية من بين يديك، وتلك العَشعريرة التي تسرى في جسدك جعلتك ترتجف، فلقد حذرتك ألا تلتفت.. فأنت الآن بين يدى أكثر المخلوقات شرا، بل أنت أمام الشر ذاته، الشر الخام. أنت الآن.. في حضرة سلوقموش.

<u>ப் பெலி ரப்ப</u>

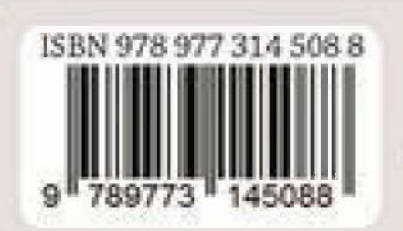

التوزيع بالملكة المربية السعودية مكتبة زهراء للعرفة -MARANHALL-Jose - SMONNANO / Lidia E-mail:info@zalmaarefa.com

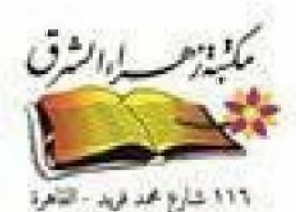

.... TTLITTOL SUL

[This PDF document was edited with](https://icecreamapps.com/PDF-Editor/upgrade.html?v=2.21&t=9) **Icecream PDF Editor**. **Upgrade to PRO** to remove watermark.

sta and a